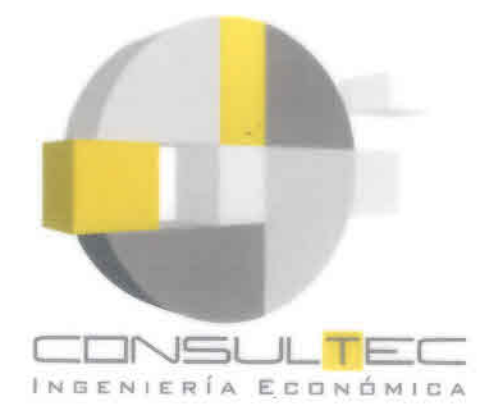

# "ESTUDIOS DE PREFACTIBILIDAD PARA IMPLEMENTAR **INTERNET A TRAVÉS DE SISTEMAS DE CONECTIVIDAD INALÁMBRICA EN SECTORES RURALES DE CHILE"**

**REGIÓN DE LOS RÍOS** 

# **ANEXOS**

**Consultec Ltda.** RUT 77.750.790-7

Diclembre, 2008

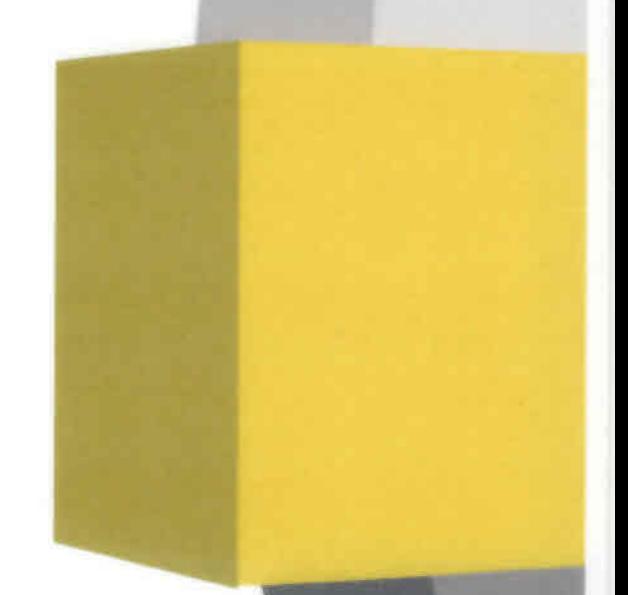

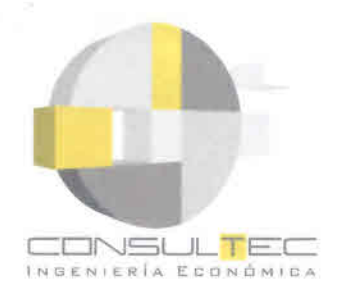

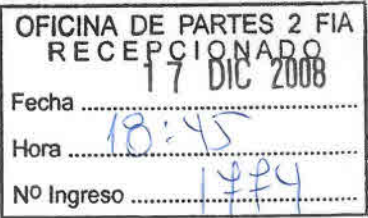

# INDICE

# ESTUDIOS DE PREFACTIBILlDAD PARA IMPLEMENTAR INTERNET A TRAVÉS DE SISTEMAS DE CONECTIVIDAD INALÁMBRICA EN SECTORES RURALES DE CHILE - REGION DE LOS Ríos

INFORME FINAL

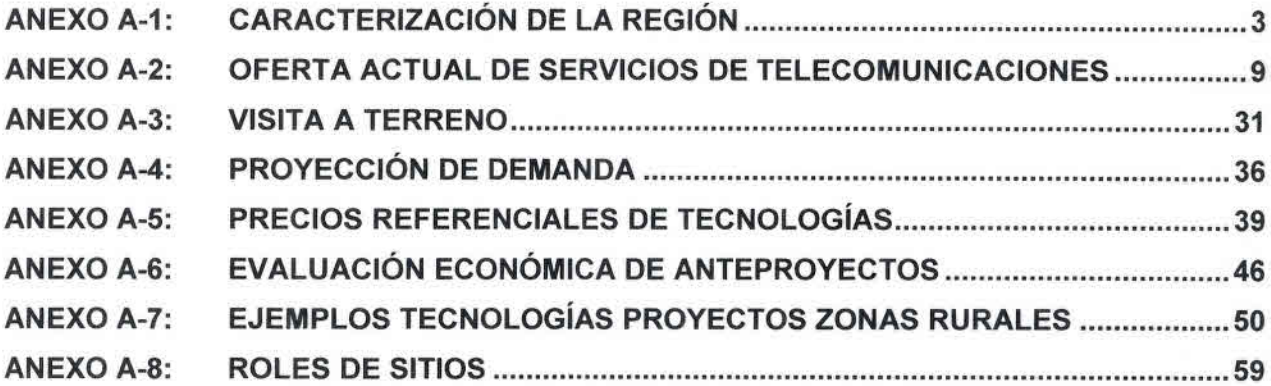

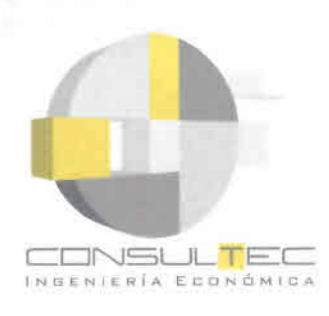

**•** •<br>• •<br>• •<br>• •<br>• •<br>• •<br>• •<br>• •

•<br>• •<br>• •

•<br>• •<br>• •<br>• •<br>• •<br>• •<br>• •<br>• •<br>• •<br>• •<br>• •<br>• •<br>• •<br>• •<br>• •<br>• •<br>• •<br>• •<br>• •

•<br>• •<br>• •<br>• •<br>• •<br>• •<br>• •<br>• •<br>• •<br>• •<br>• •

•<br>• •<br>• •<br>• •

# **ANEXO A-1: CARACTERIZACiÓN DE LA REGiÓN**

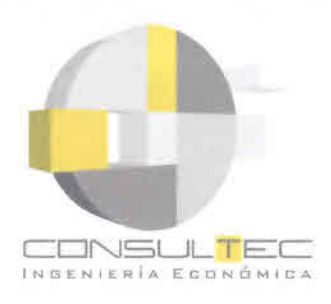

Esta sección presenta una breve descripción de las comunas en estudio en cuanto a las características físicas y de la distribución de la población y actividades económicas presentes en ellas. Los antecedentes de población presentados corresponden a las estadísticas básicas del Censo 2002, desagregados a nivel de localidad y entidad poblada para la región.

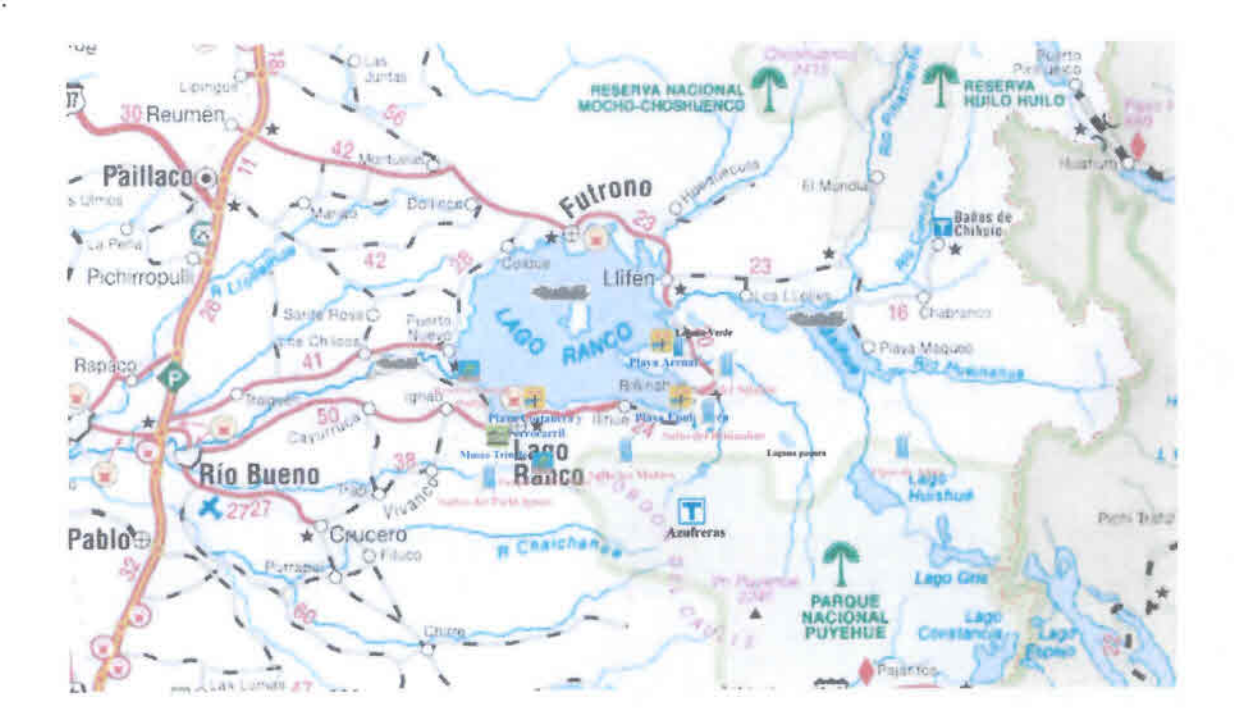

# *Comuna de La Unión (Provincia de Ranco)*

La Comuna se sitúa a 40 km al norte de la ciudad de Osorno, y a 80 km al sureste de Valdivia. Se extiende por 2136.7 km<sup>2</sup> de superficie, posee 39.447 habitantes, de los cuales 25.615 corresponden a población urbana (según datos del censo de 2002).

Se encuentra en la ribera del río Llollehue y recibe el nombre de La Unión porque aquí se juntan los ríos LLollelhue y Radimadi los que luego van a vaciar sus aguas al Río Bueno. Fue fundada en 1821 como centro de servicios agrícolas de 'Los Llanos' al norte de río Bueno. La ciudad fue conocida por sus cervecerías, curtiembre, fábricas de lino y molinos. En el presente se pueden encontrar testimonios arquitectónicos de estilo alemán.

La comuna es el segundo núcleo poblado de la Región de los Ríos, la tercera comuna de mayor extensión y una potencia láctea a nivel nacional. El río Bueno, el quinto más caudaloso de Chile, la flanquea por el sur, dotándola de singular belleza.

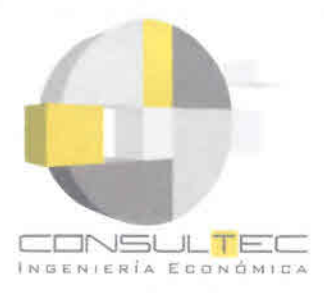

La vocación silvoagropecuaria de La Unión es clara. Con 33 mil hectáreas, ocupa el segundo puesto a nivel regional en explotaciones forestales; en el plano pecuario, con más de 8 mil cabezas, lidera la producción regional de ganado porcino. Su gran potencial agrícola y forestal, la convierte en la capital del agroindustria de la Región de Los Ríos.

Sin embargo, La Unión se encuentra sumergida en una crisis de conectividad. Al cierre del Puente Comercio se sumó en 2007 el del Puente Traiguén, lo que tiene a la ciudad con problemas graves tanto de vialidad urbana como de conexión con el resto del país. Es una situación que no admite más postergaciones, y que resta competitividad a la comuna al tiempo que disminuve la calidad de vida de sus habitantes.

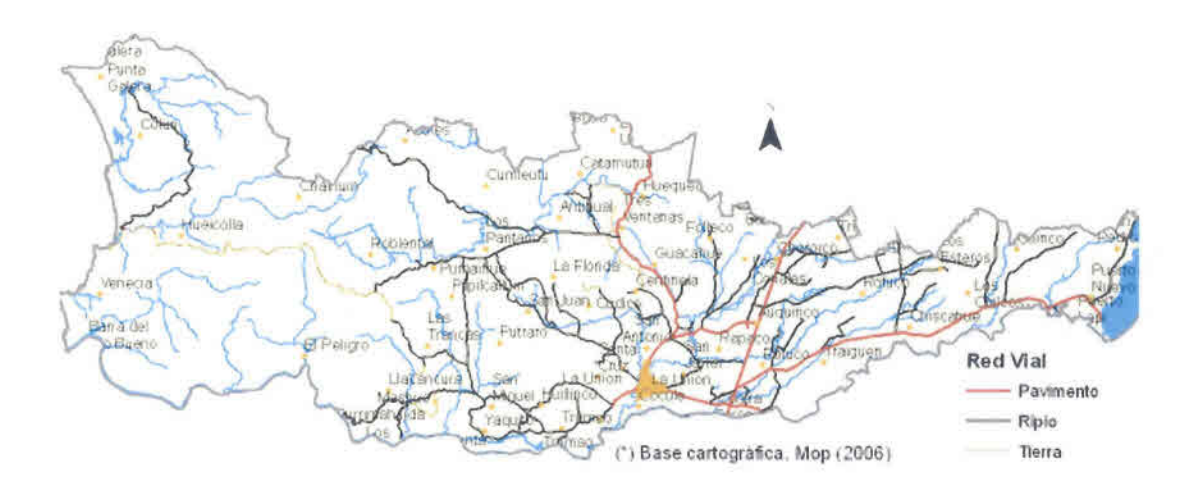

# *Comuna de Lago Ranco (Provincia de Ranco)*

La comuna de Lago Ranco se ubica a 123 km de Valdivia y 935 km de Santiago. Posee una superficie de 42.300 hectáreas y está ubicada a 70 m de altitud.

Fue fundada el de febrero de 1941, bajo el gobierno de Carlos Ibáñez del Campo. Originalmente, el sector urbano estuvo emplazado en la antigua población Los Rosales. Gran parte de su auge se debe a la época de la producción maderera, la cual explotó densas área de bosque nativo desde Tringlo hacia Riñinahue, Maihue, Hueinahu y Rupumeica. Estas maderas eran transportadas en embarcaciones a vapor (como en Futrono), las cuales eran descargadas en el terminal ferroviario de Ranco. Sus principales actividades son actualmente la agricultura, la ganadería y la explotación maderera.

Sus habitantes originales corresponden a la etnia mapuche-huilliche, como casi toda la población indígena que habitaba desde el sur del trío Toltén hasta el seno de Reloncaví.

Según el censo de población del año 2002, la comuna posee una población total de 10.098 de los cuales 7.893 pertenecen a zonas rurales.

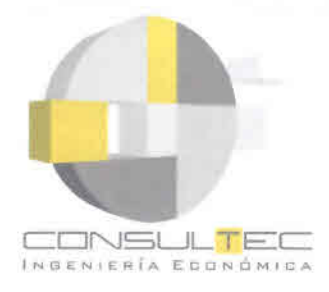

La Comuna de Lago Ranco es una comuna relativamente extensa, con poca población y abundantes recursos. Es vecina de Futrono y configura con ésta un sistema geográfico y socioeconómico en torno al lago Ranco y al segmento que comprende la Cordillera de los Andes. En ella encontramos don zonas: una denominada Cordillerana Andina (600msnm), con apenas dos meses libres de heladas y sin vocación agrícola. La segunda, corresponde al sector de Lago Ranco, protegido con un verano cálido y que permite la plantación de cultivos. Sin embargo, la mayor parte de la comuna pertenece a la zona Cordillerana. Por otro lado, las mayores potencialidades de esta comuna están dadas por los bosques abundantes (potencial edafoclimático), siendo un 84% de la superficie de estas características.

En cuanto al clima, se presentan el templado lluvioso con influencia mediterránea, así como clima de hielo. El primero se puede encontrar entre la Cordillera Pre-andina que rodea a la depresión intermedia. Las precipitaciones, en tanto, oscilan entre los 2000 mm, y aumenta hacia la cordillera.

Los suelos son rojos arcillosos (ñadis y trumaos), estos últimos son los predominantes ubicándose en la depresión intermedia de la comuna. La vegetación predominante es la selva valdiviana, en donde se pueden encontrar árboles de gran tamaño que forman asociaciones puras de coigüe, roble, pellín, raulí, olivillo, laurel, tepa, ulmo, avellano, luma, tiaca, patagua, lenga, entre otras, junto con sus asociaciones menores con arbustos como la *murta,* el *coligue* y otros.

La actividad económica de mayor importancia en la comuna sigue siendo la agropecuaria, pese a que ésta experimentó una baja en el transcurso de los 10 últimos años. Por otro lado, se observa un incremento en los servicios como transporte, servicios domésticos y enseñanza. La actividad inmobiliaria y el turismo también han presentado un aumento.

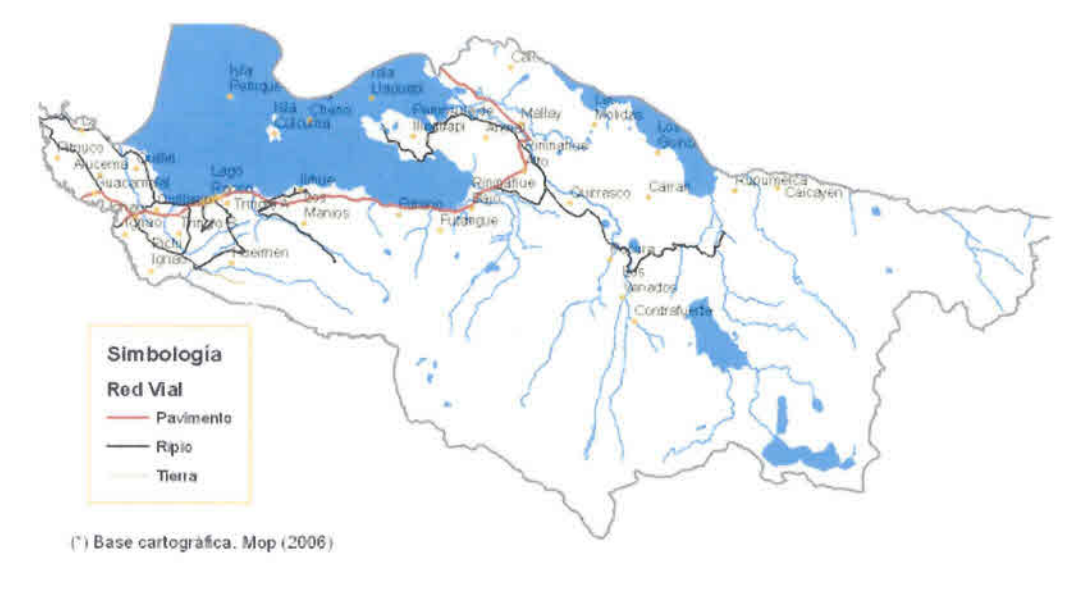

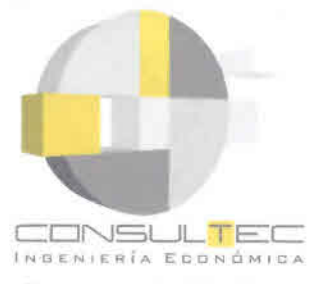

### *Comuna de Río Bueno (Provincia de Ranco)*

Ubicada a 82 kilómetros al sureste de Valdivia y a 36 de Osorno, está junto a un acantilado que cae al río que dio su nombre a la ciudad y que sirve de límite norte.

La comuna de Río Bueno con 2211,7 km<sup>2</sup> de superficie, presenta una densidad poblacional de 15,48 habitantes por km<sup>2</sup> y una ruralidad de un 60,1%.

La población de la comuna es de 34.232 habitantes con un 51,40% de hombres y un 48,60% de mujeres. El grupo menor de 10 años representa el 19,73% y el de mayor de 65 años el 7,95%.

Río Bueno es una comuna eminentemente rural, que vive en torno a la actividad agrícola. La ciudad tiene una gran cantidad de construcciones de gran valor histórico y arquitectónico, la que unida a su privilegiada ubicación geográfica, la elevan como una buena alternativa para los visitantes.

Tiene clima húmedo y templado, y suelos fértiles, que han permitido el desarrollo de una agricultura de cereales, frutas, hortalizas y legumbres. También posee ganadería vacuna y fábricas de curtidos, cerveza, licores y harinas.

La comuna de Río Bueno, la segunda mayor en extensión de la nueva región, es la comuna ganadera por excelencia. Con más de 186 mil cabezas de ganado bovino, es la comuna de Chile con mayor número, seguida de lejos por la comuna de Osorno, con una cantidad 41% inferior. Más de 172 mil hectáreas de la comuna, casi un 8% de su superficie total, son dedicadas a la producción agropecuaria, más que en ninguna otra de la Región de los Ríos. En ese contexto, tampoco llama la atención que más de la mitad de su población sea de carácter rural.

Su carácter precordillerano y su alta pluviometría hacen de Río Bueno un lugar apropiado para la generación hidroeléctrica. Las condiciones de la zona están dadas para innovar en tecnologías de bajo impacto, que provean de electricidad y transformen a Los Ríos en una exportadora de energía limpia al resto del país.

La comuna presenta la mayor tasa de pobreza de toda la Región de los Ríos, con un 24,9% en 2006, y la mayor tasa de indigencia con 14,1%, seguida de lejos por Futrono (8%).

También presenta problemas importantes de conectividad. El puente de acceso a la ciudad de Río Bueno, por ejemplo, tiene más de 80 años y una sola pista efectiva, lo que es sencillamente impresentable para una ciudad de más de 15 mil habitantes, que constituye el tercer núcleo urbano de la región. De igual manera, los problemas de conectividad de La Unión afectan indirectamente a ésta, su comuna hermana, restando competitividad al flujo de personas y recursos entre ambas.

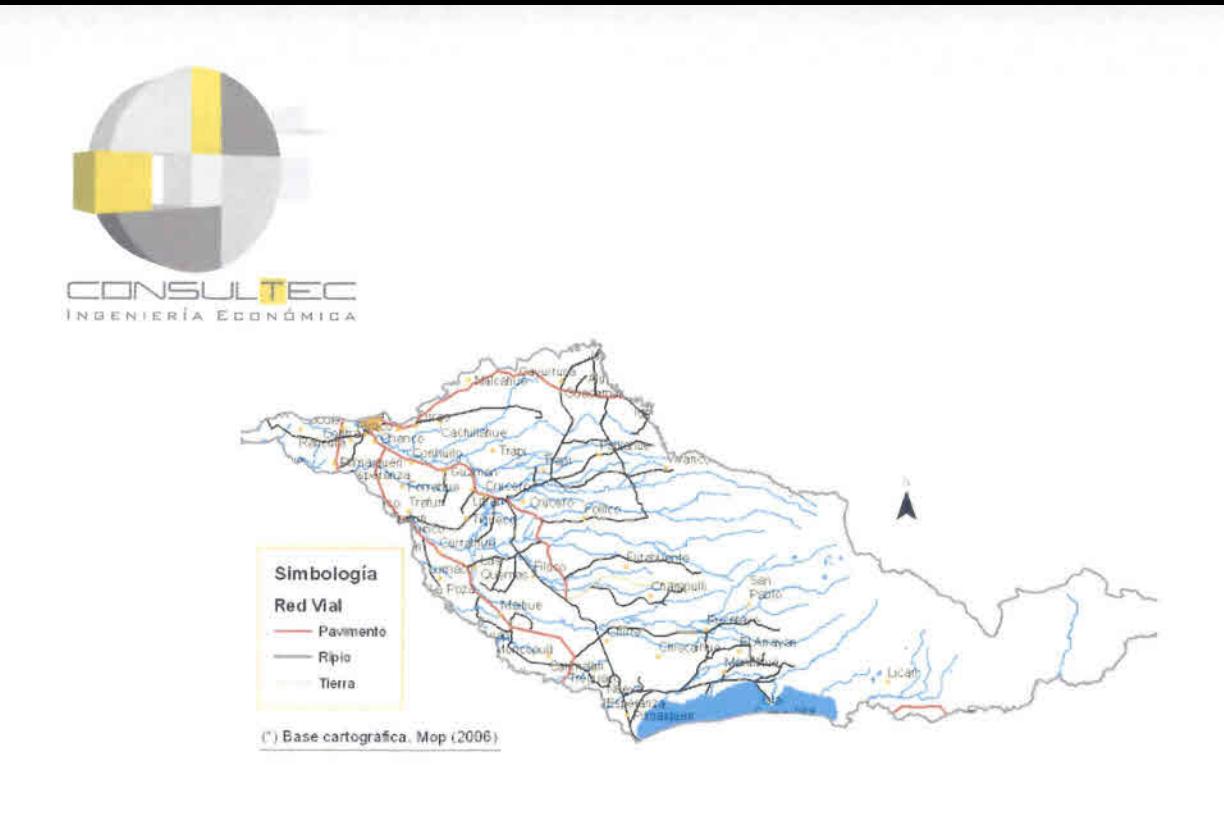

# *Comuna de Paillaco (Provincia de Valdivia)*

•<br>• •<br>• •

La comuna de Paillaco se ubica en una encrucijada vial de la nueva región, atravesada en pleno por su eje longitudinal y acogiendo el flujo desde Valdivia hacia el sur.

La comuna es un centro pecuario importante. Con 72 mil cabezas de ganado bovino, es una potencia ganadera a nivel regional, sólo superada por Río Bueno.

Un nuevo polo de desarrollo industrial se avizora con la nueva planta de tableros que Arauco planea construir en la comuna. Será un nuevo foco de empleo y desarrollo, con un nivel de impacto ambiental significativamente más bajo que el que presentan las plantas de celulosa.

La comuna de Paillaco con 896,0 km² de superficie, presenta una densidad poblacional de 21,5 habitantes por km<sup>2</sup> y una ruralidad de un 60,1%.

La población de la comuna es de 19.237 habitantes con un 50,15% de hombres y un 49,85% de mujeres.

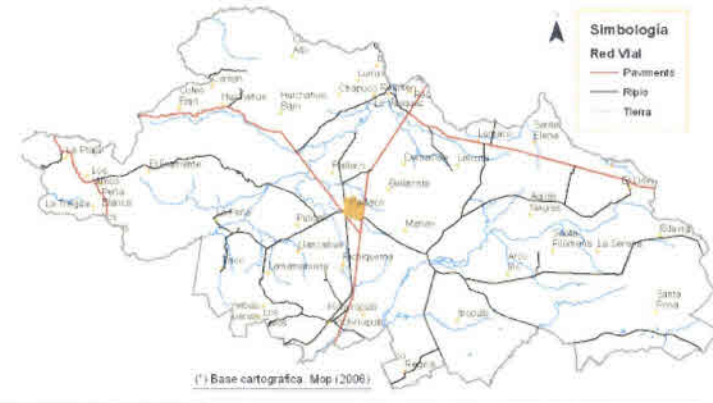

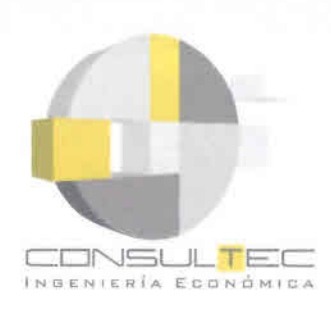

# **ANEXO A-2: OFERTA ACTUAL DE SERVICIOS DE TELECOMUNICACIONES**

"Estudios de Prefactibilidad para Implementar Internet a través de Sistemas de Conectividad Inalámbrica en Sectores Rurales de Chile. Región de Los Ríos."

9

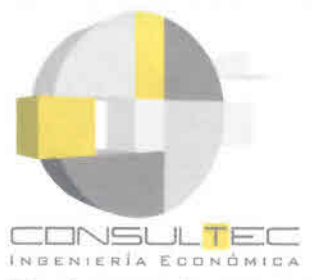

En el presente anexo se caracteriza la situación actual de la infraestructura y se cuantifican los distintos servicios de telecomunicaciones en relación al nivel de prestación y cobertura provista por los diferentes operadores presentes en la Región de los Ríos.

# *Infraestructura de Telecomunicaciones en la Región de los Rios*

## **TELEFONICA DEL SUR**

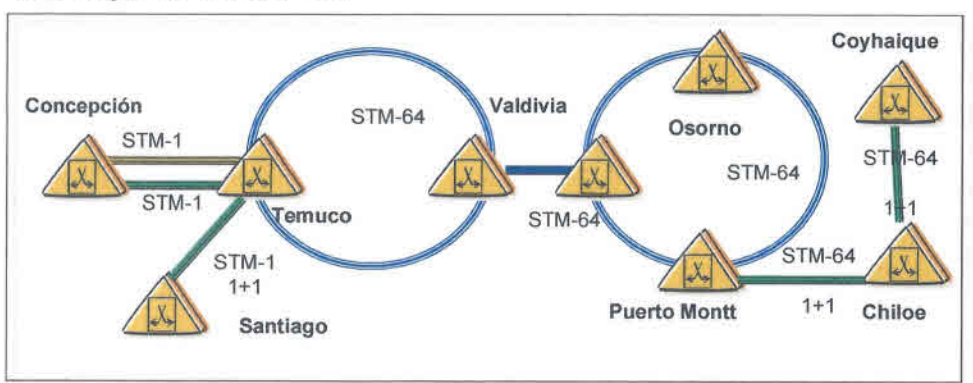

**Topología de la Red SDH**

Fuente: Telefónica del Sur

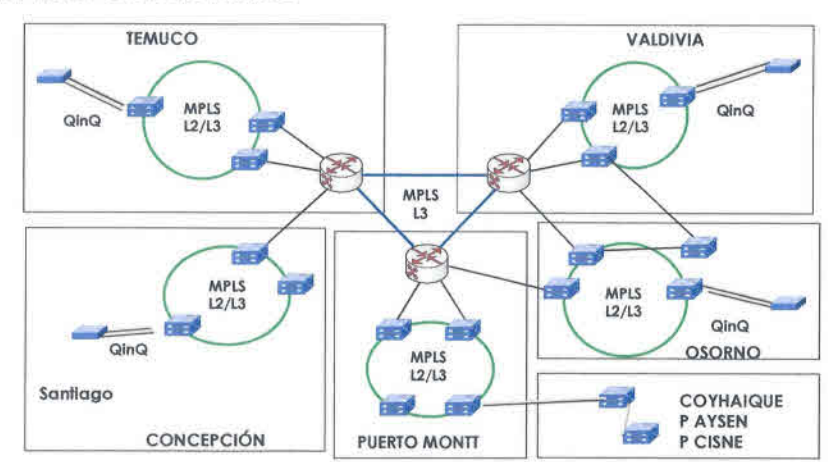

# **Topología de la Red de Datos**

Fuente: Telefónica del Sur

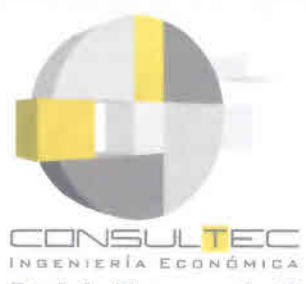

Red de Transporte General - Provincias de Valdivia y Ranco

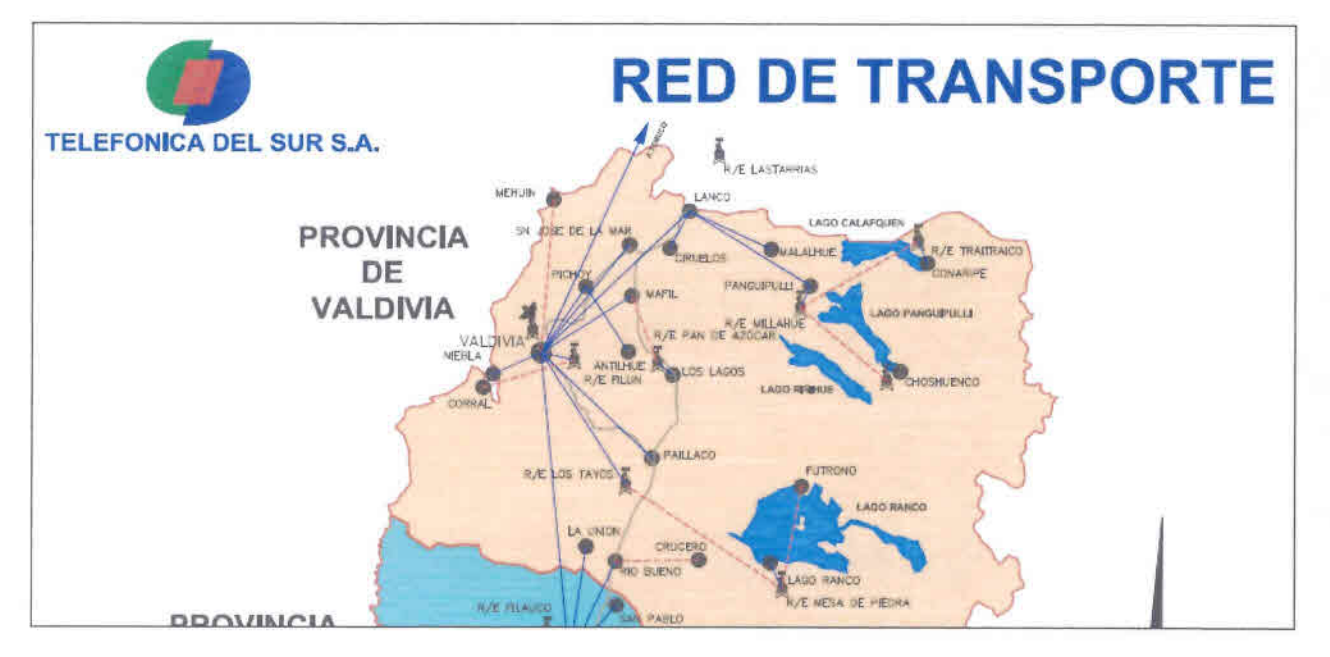

Fuente: Telefónica del Sur

 $\bullet$ 

 $\bullet$  $\bullet$ 

 $\bullet$  $\bullet$ 

 $\bullet$ 

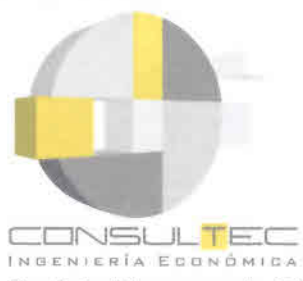

•<br>• •<br>• •<br>• •<br>• •<br>• •<br>• •<br>• •<br>• •<br>• •<br>•

 $\bullet$ •<br>• •<br>• •<br>• •<br>• •<br>• •<br>• •<br>• •<br>• •

•<br>• •<br>• •<br>• •<br>• •<br>•

•  $\bullet$ •<br>• •<br>•  $\bullet$ • • •

•<br>• •<br>• •

•<br>•

• • •<br>• •<br>•  $\bullet$ 

•<br>• •<br>• •<br>• • **Red de Transporte General - Provincias de Valdivia y Ranco**

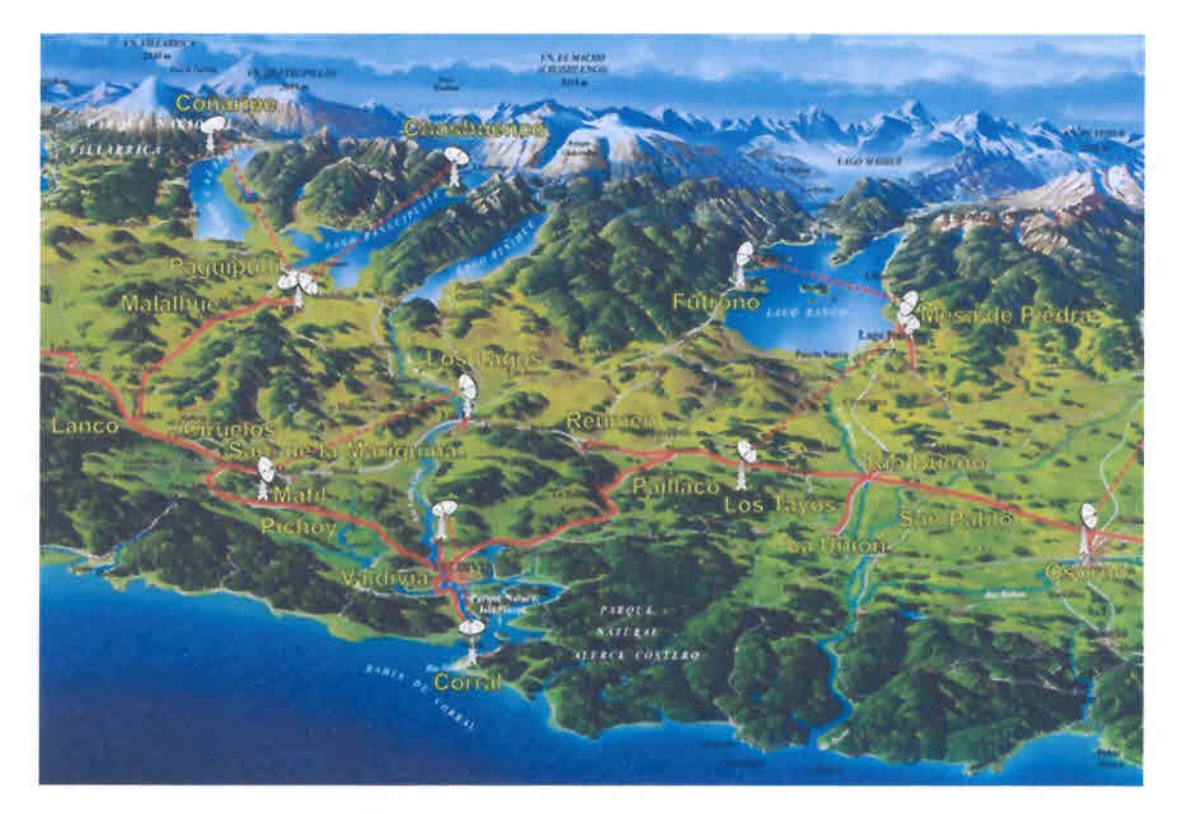

Fuente: Telefónica del Sur

### **Planta Externa de la Empresa en la Región de los Ríos**

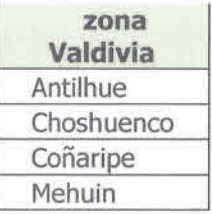

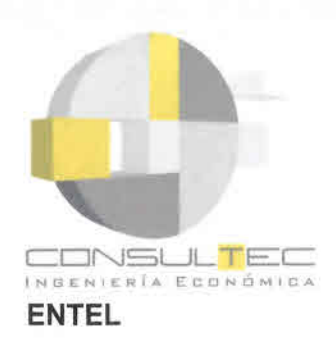

• •<br>• •<br>• •<br>• •<br>•

• •<br>• •<br>• •<br>• •<br>• •

• •<br>• • •<br>• •<br>• •<br>• •<br>• •<br>• •<br>• •<br>• -<br>•<br>• •<br>• •<br>• •<br>• •<br>• •<br>• •<br>• • • •

• •<br>• •<br>• •<br>• •<br>• •<br>• •<br>• •<br>• •<br>• •<br>• •<br>• •<br>• •<br>• •<br>• •

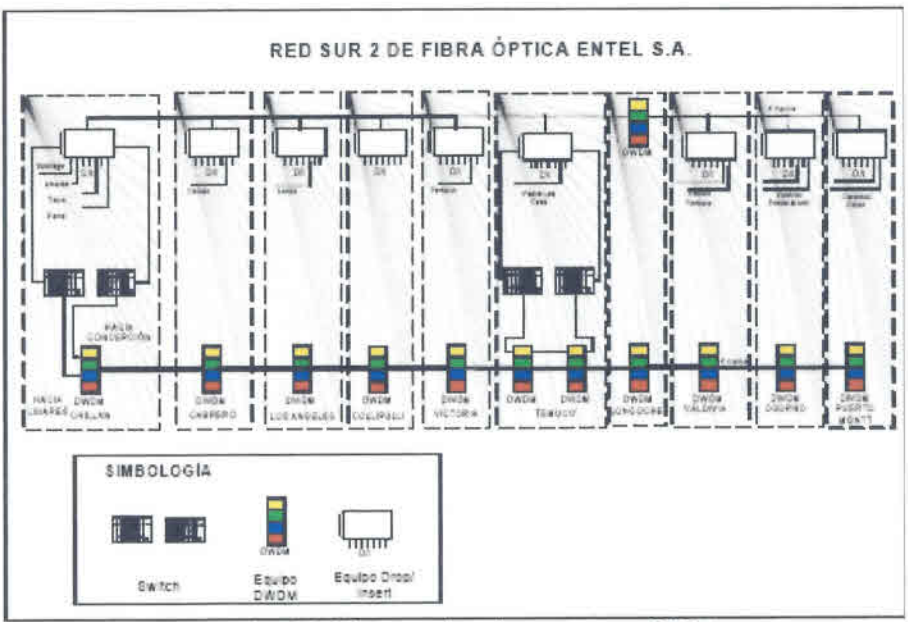

# **Diagrama de la Red de Fibra Óptica de ENTEL (RED SUR2)**

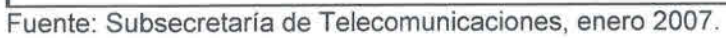

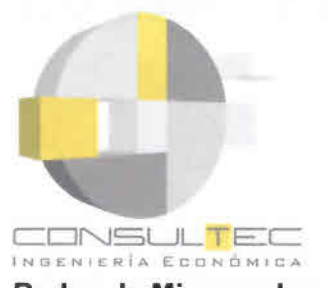

Redes de Microondas - Paillaco

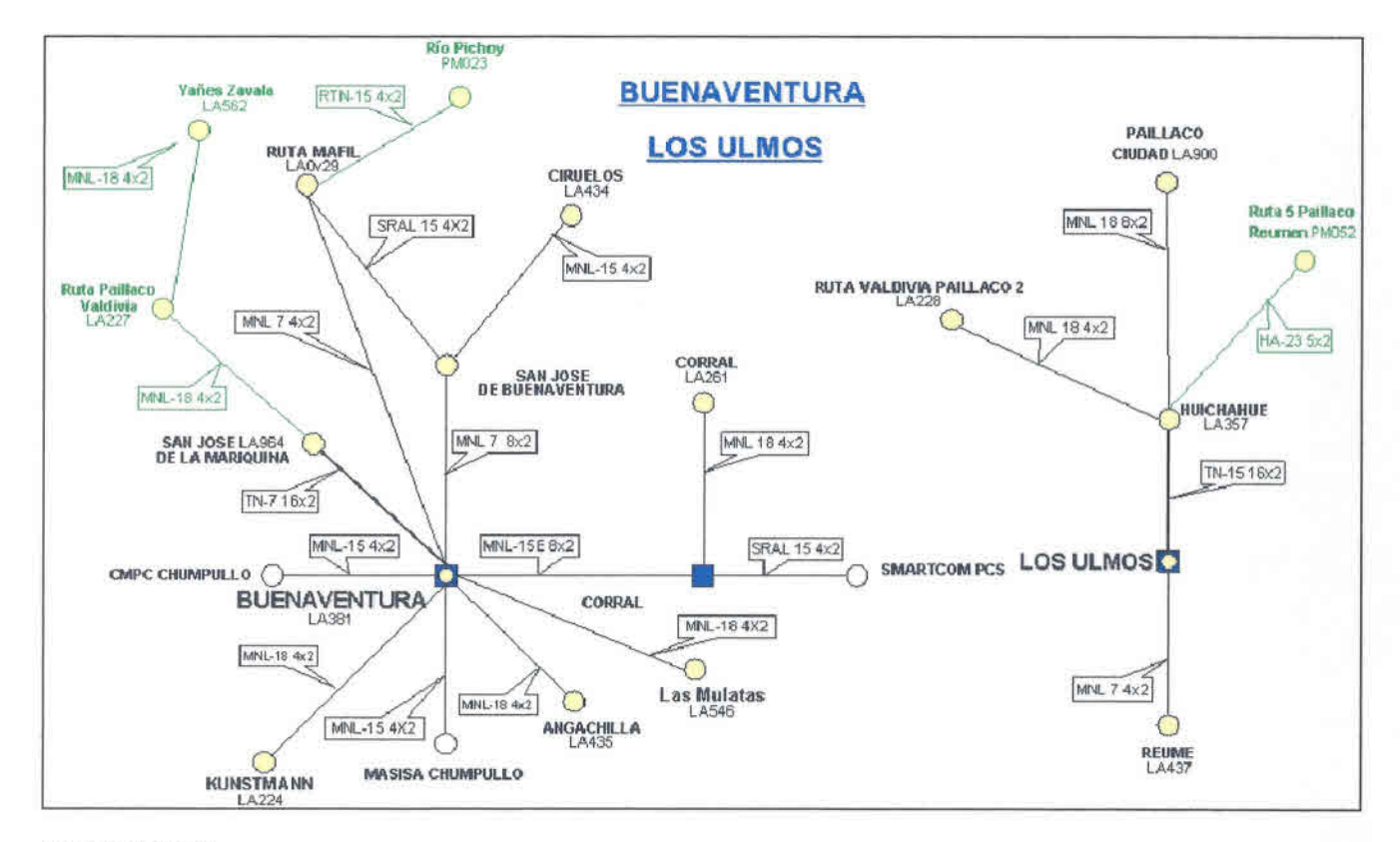

Fuente: ENTEL

●

 $\blacksquare$  $\bullet$  $\bullet$  $\bullet$ 

 $\bullet$  $\bullet$ 

 $\bullet$ 

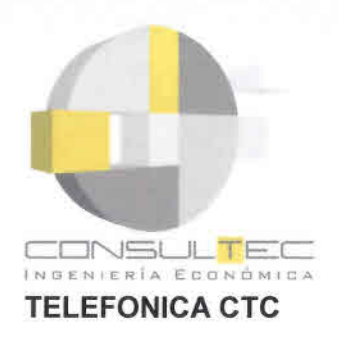

### **Backbone y redes de derivación**

Telefónica CTC posee una red troncal de fibra óptica, propiedad de su filial CTC Mundo, que al igual que las otras operadoras, pasa a través de la Región de Los Ríos por la línea de la ruta 5 Sur.

## **Diagrama de la Red TELEFONICA LO SDH NEC (CENTRO-SUR)**

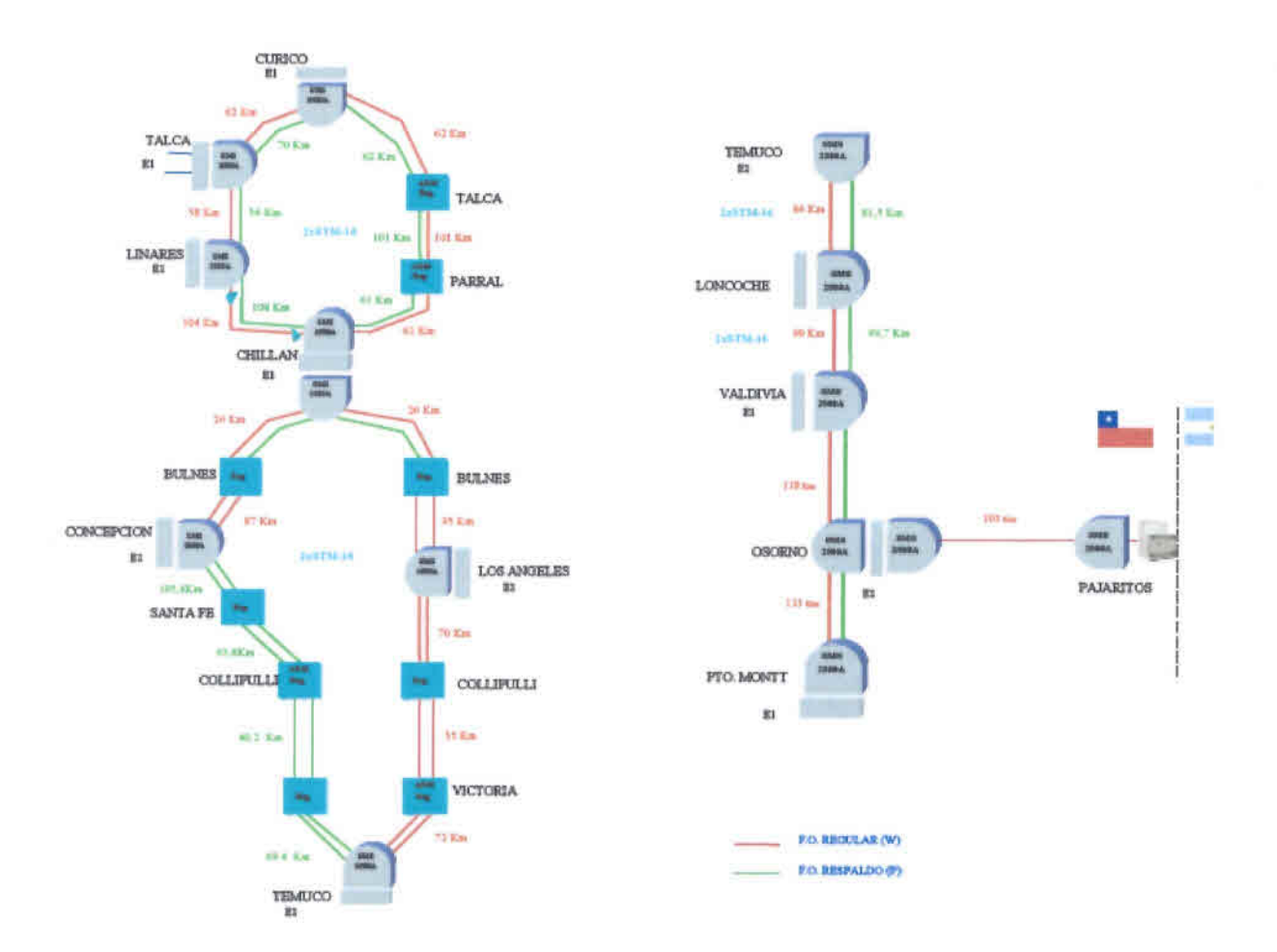

Fuente: Subsecretaría de Telecomunicaciones, enero 2007.

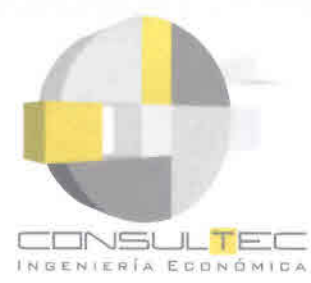

# **Planta Externa de la Empresa en la Región de Los Ríos**

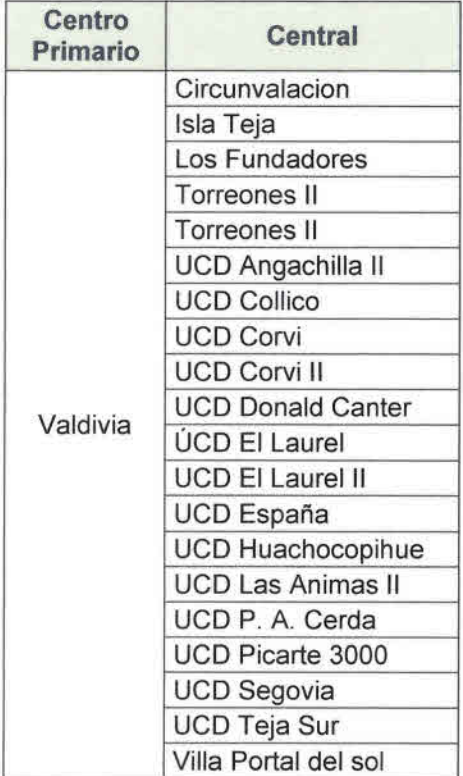

Fuente: Subsecretaría de Telecomunicaciones, enero 2007.

Fuente: Subsecretaría de Telecomunicaciones, enero 2007.

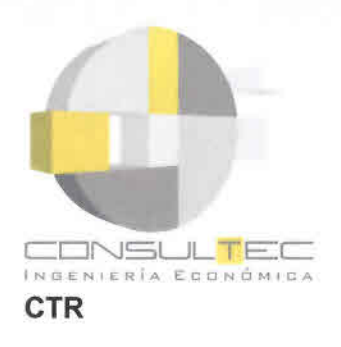

La red de microondas funciona con equipos SRT Telecom, en la banda 2,4 GHz, incorporando estaciones repetidoras, desde las cuales es posible derivar servicios de telefonía. Mejorando la capacidad de estaciones repetidoras a través de la incorporación de equipamiento adecuado, es posible utilizar la red para el transporte de servicios de datos.

A continuación, el diagrama de la red de microondas de CTR en la zona de Valdivia.

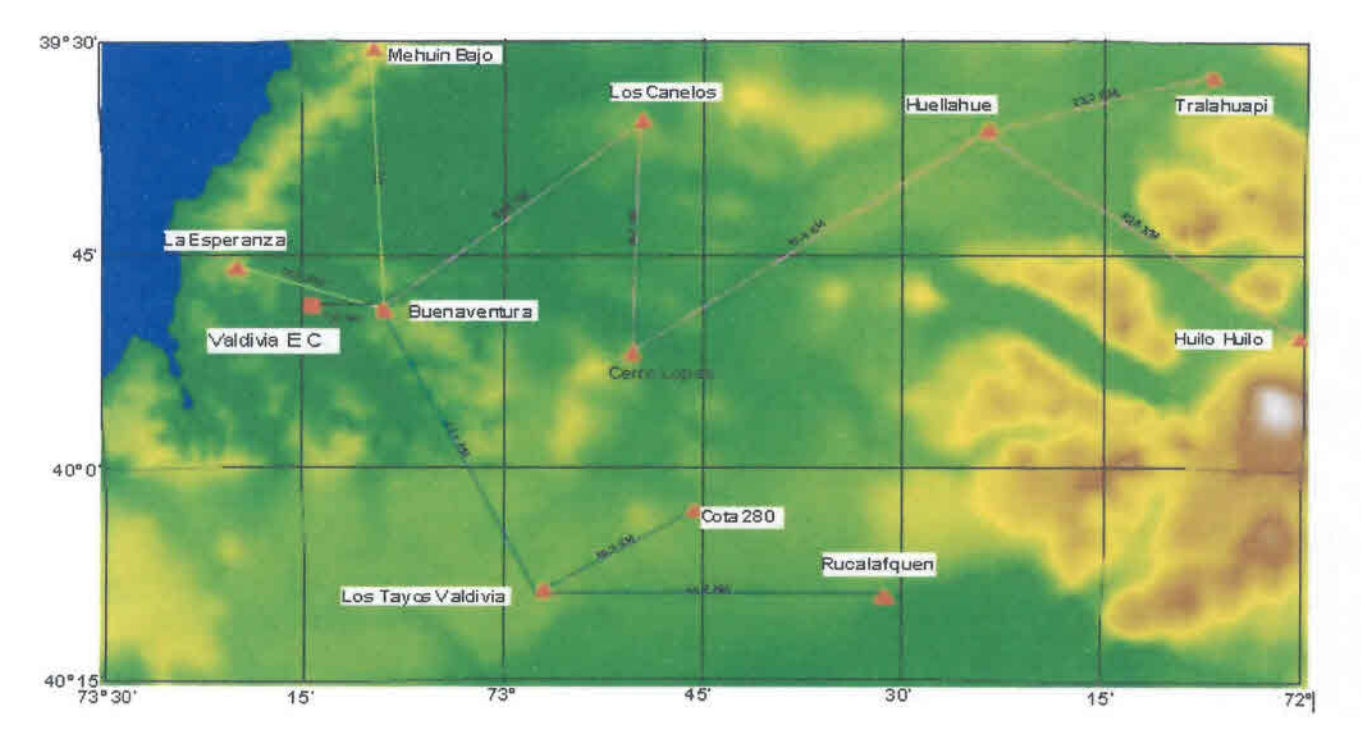

Fuente: Subsecretaría de Telecomunicaciones, enero 2007.

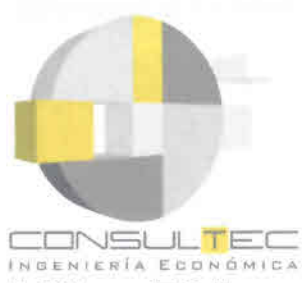

• •<br>• •<br>• •<br>• •<br>• **•<br>•** •<br>• •<br>• •<br>• •<br>• •<br>• •<br>• •<br>• •<br>• •<br>• • •<br>• •<br>• •<br>• ;<br>; •<br>• •<br>• •<br>• •<br>• •<br>• •<br>• •<br>• •<br>• •<br>• •<br>• •<br>• •<br>• •<br>• •<br>• •<br>• •<br>• •

•<br>• •<br>• •<br>• •<br>• •<br>• **•**<br>• •<br>• •<br>• •

# **Teléfonos Públicos - Concurso FDT - Región de Los Ríos**

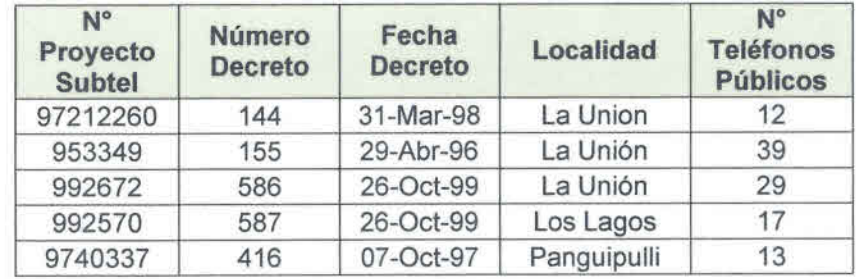

Fuente: Subsecretaría de Telecomunicaciones, 206.

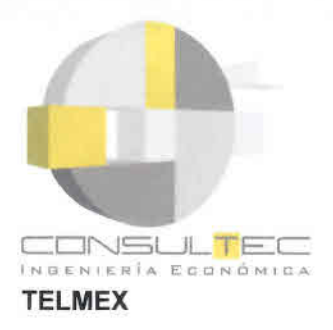

### Red troncal de fibra óptica

TELMEX dispone de una red de fibra óptica de cobertura nacional. El tramo Santiago-Valdivia atraviesa parte de la Región de los Ríos con una configuración 1+1. La fibra de TELMEX utiliza la postación de la Empresa de Ferrocarriles del Estado, cuenta con sistema de respaldo mutuo con la red de fibra óptica de ENTEL, la cual mantiene un trazado subterráneo, en paralelo a la Ruta 5 Sur.

# Diagrama de la Red de Fibra Óptica TELMEX

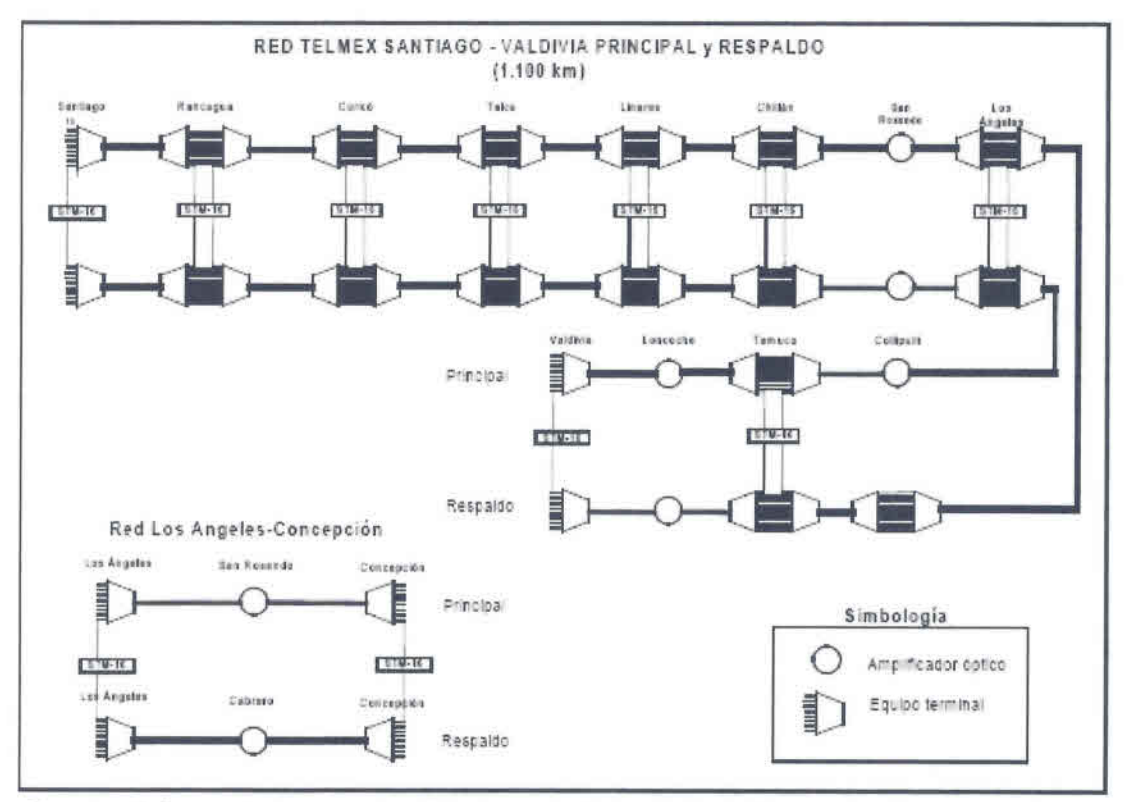

Fuente: "Informe Anteproyectos Técnicos de Conectividad, Expansión de redes y Servicios para la IX Región", Subsecretaría de Telecomunicaciones, enero 2007.

### Red IP / MPLS

Telmex dispone de un red IP/MPLS de cobertura nacional, cuyo backbone está conformado por dos nodos principales ubicados en Santiago y diversos nodos regionales. En la Región de Los Ríos se ubica el nodo Valdivia. La red IP/MPLS sirve de soporte a redes de servicios como la NGN.

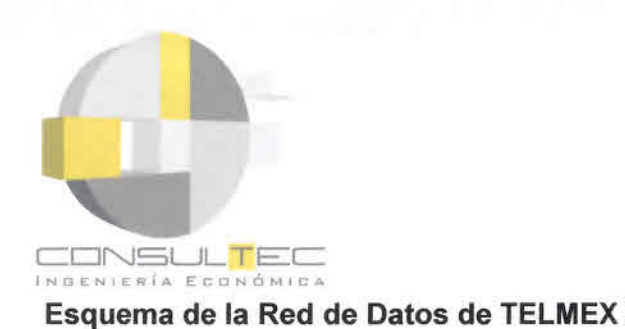

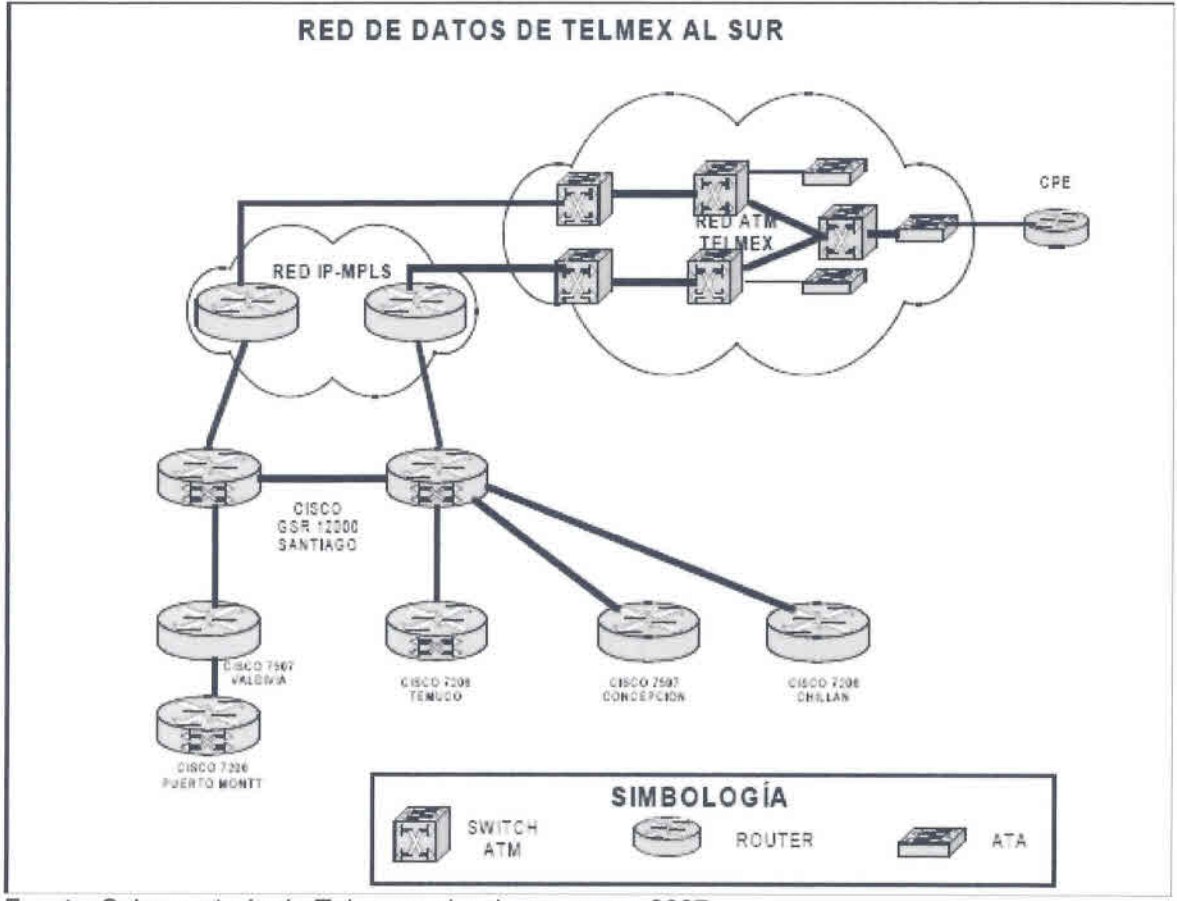

Fuente: Subsecretaría de Telecomunicaciones, enero 2007\_

### **Puntos de acceso a los servicios**

Los principales puntos de acceso en la Región de Los Ríos a los servicios proporcionados por TELMEX, son las optoestaciones de la red de fibra óptica y las unidades de interconexión a la NGN, en Valdivia, las cuales posibilitan el acceso a servicios de telefonía IP y otros servicios NGN.

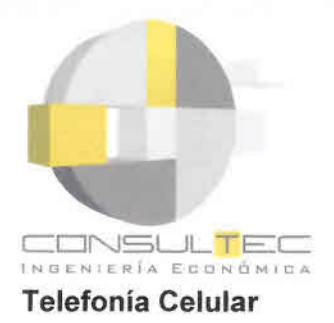

Todas las concesionarias de telefonía móvil se encuentran en la región, pero cuentan con cobertura restricta a las localidades más importantes. A continuación, las localidades con estaciones base (8T8) instaladas en la Región de Los Ríos.

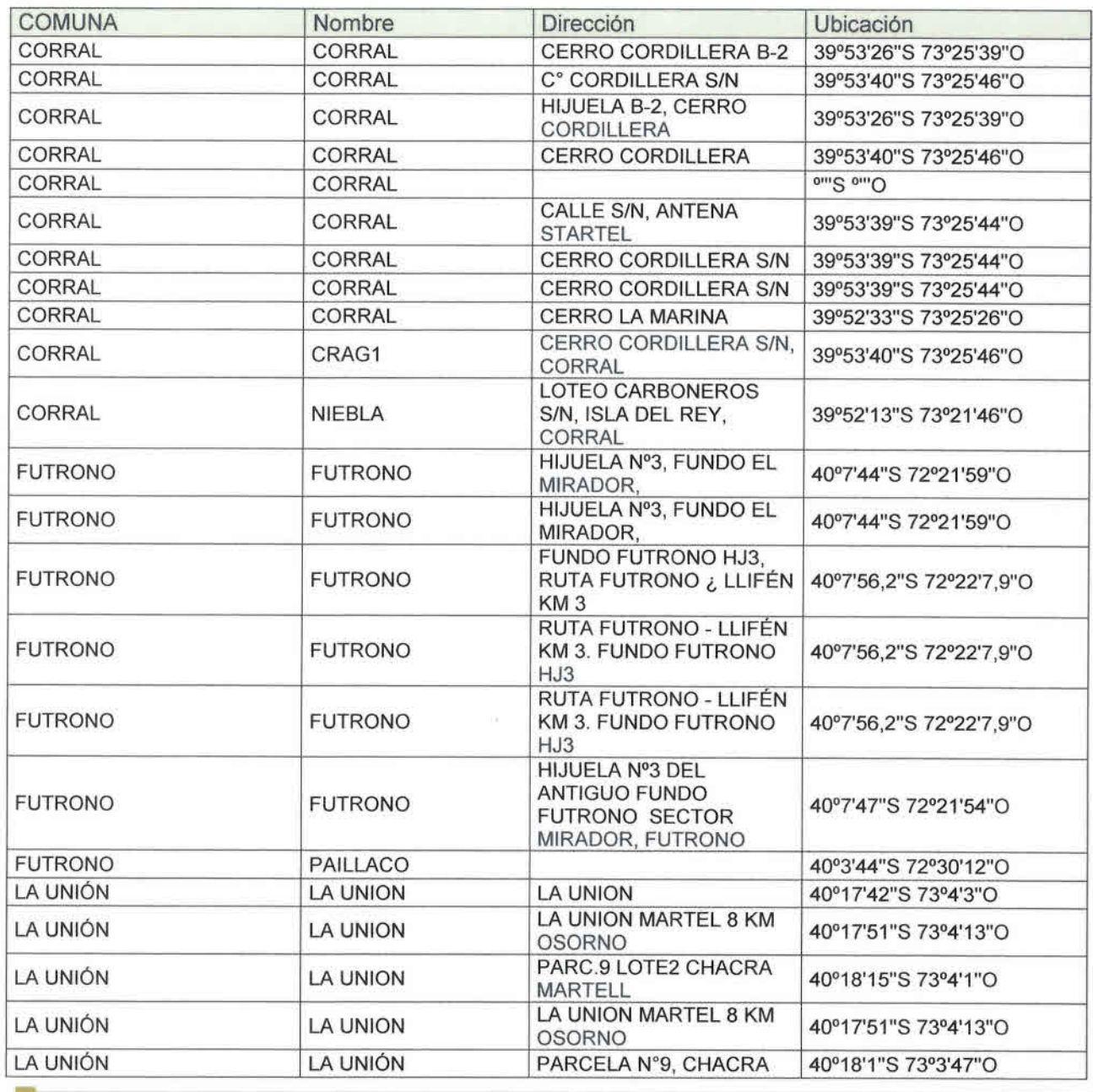

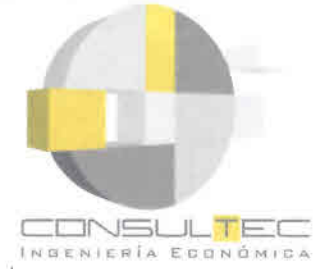

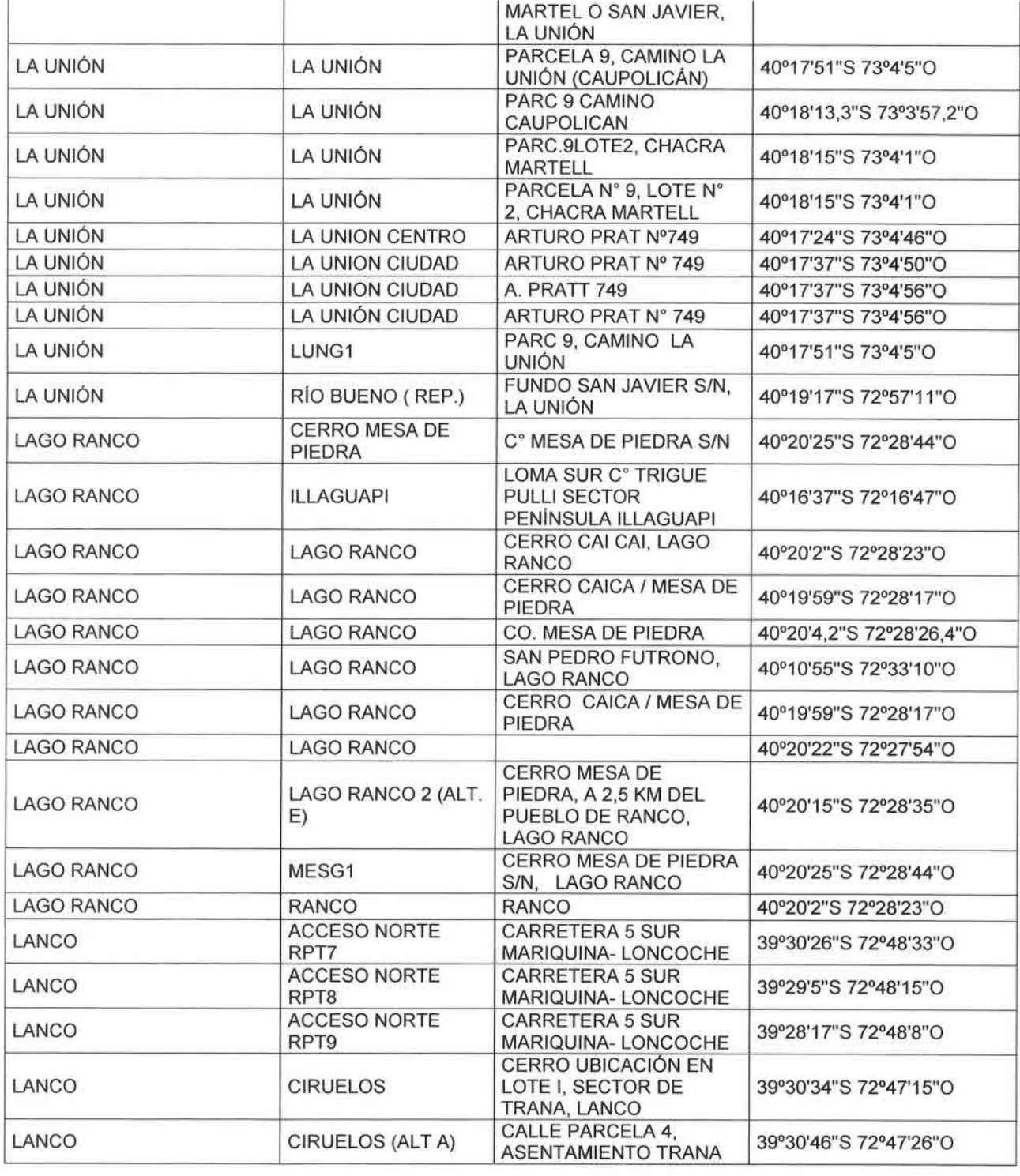

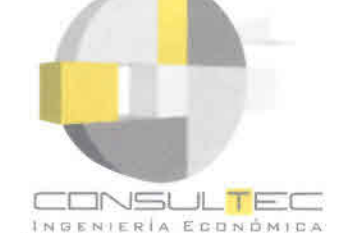

ĥ.

• •<br>• •<br>• •

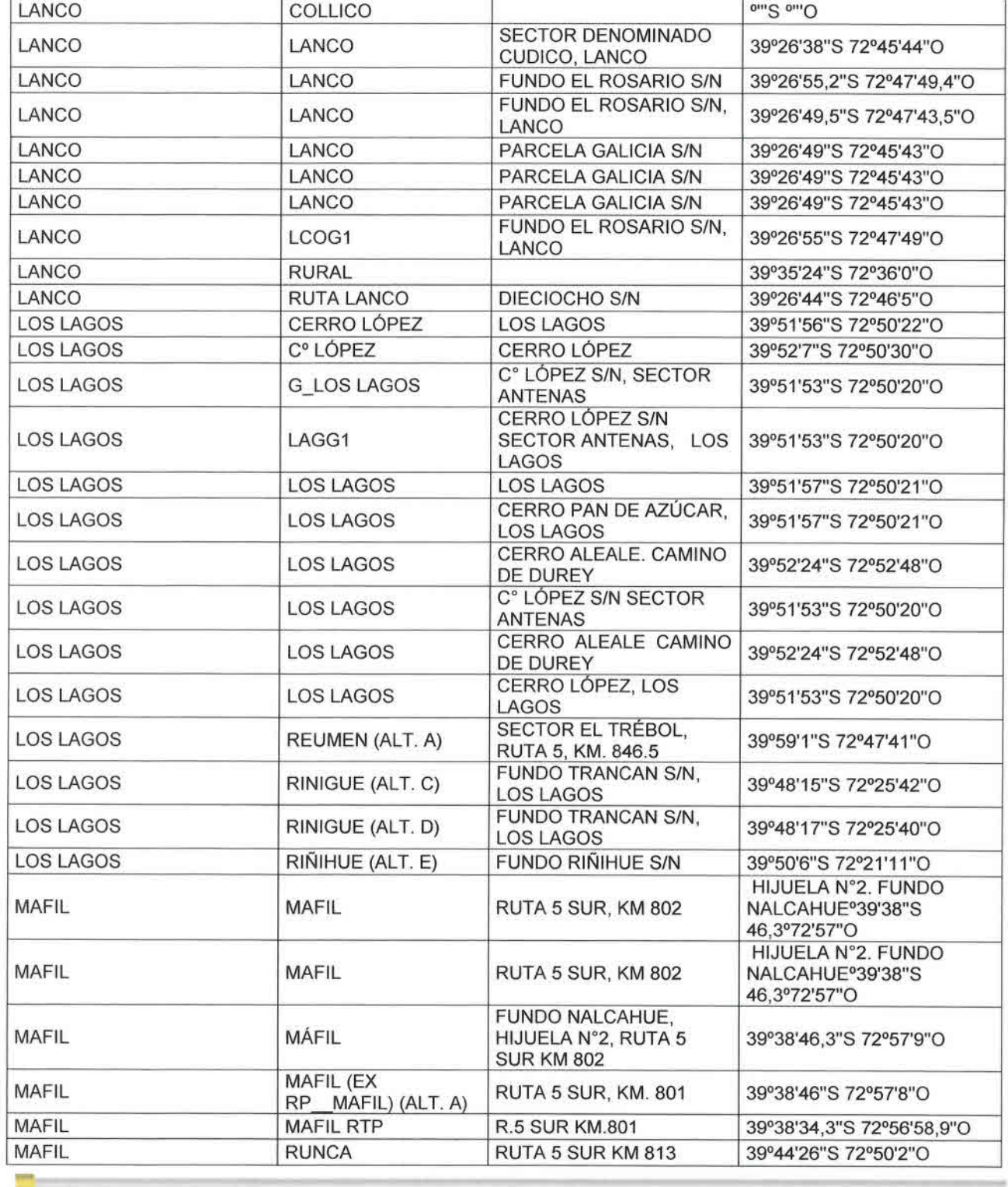

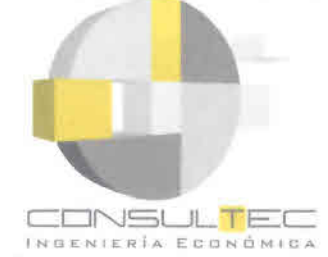

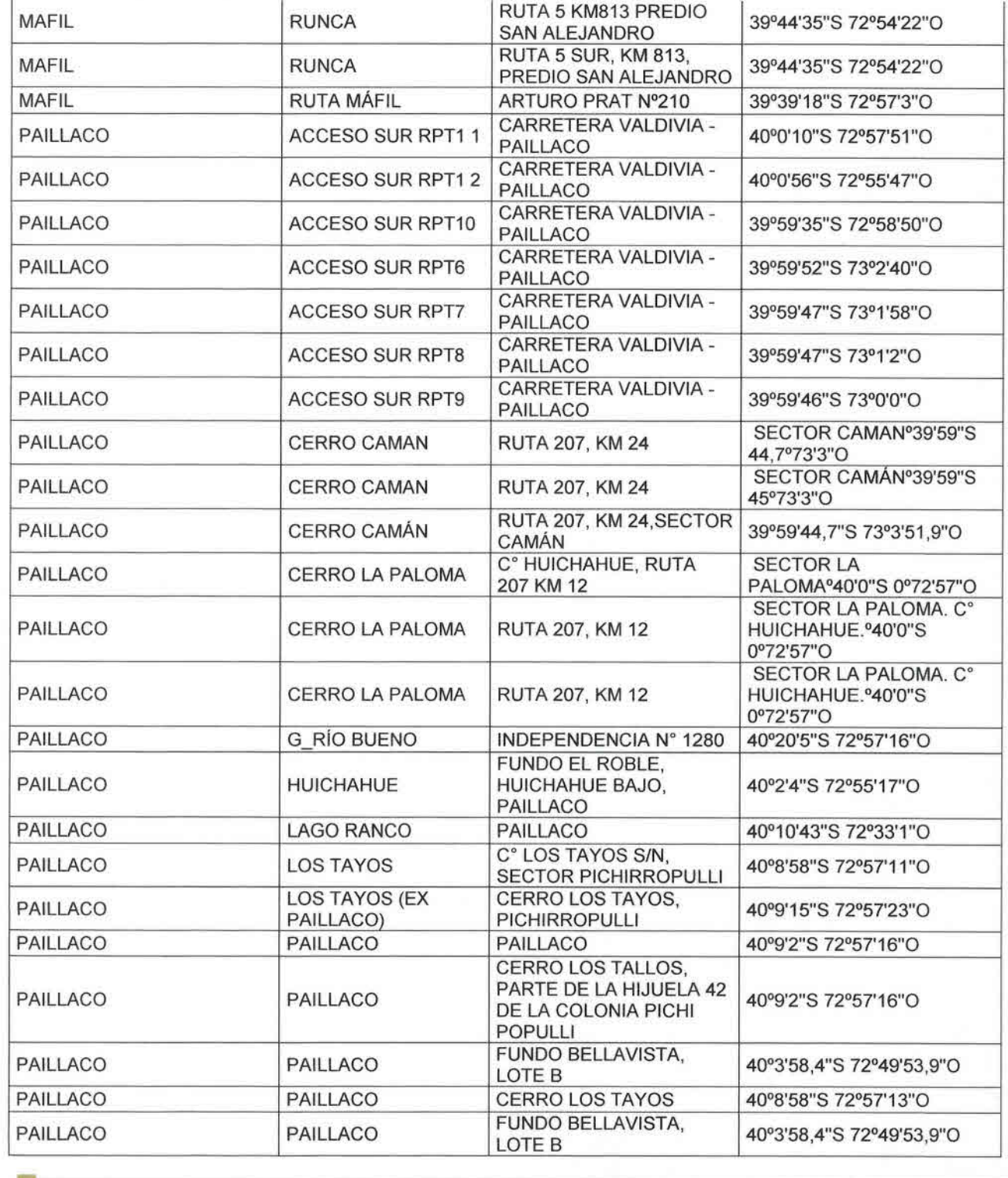

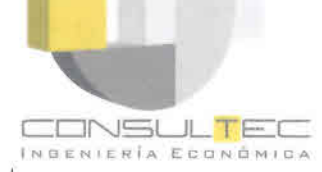

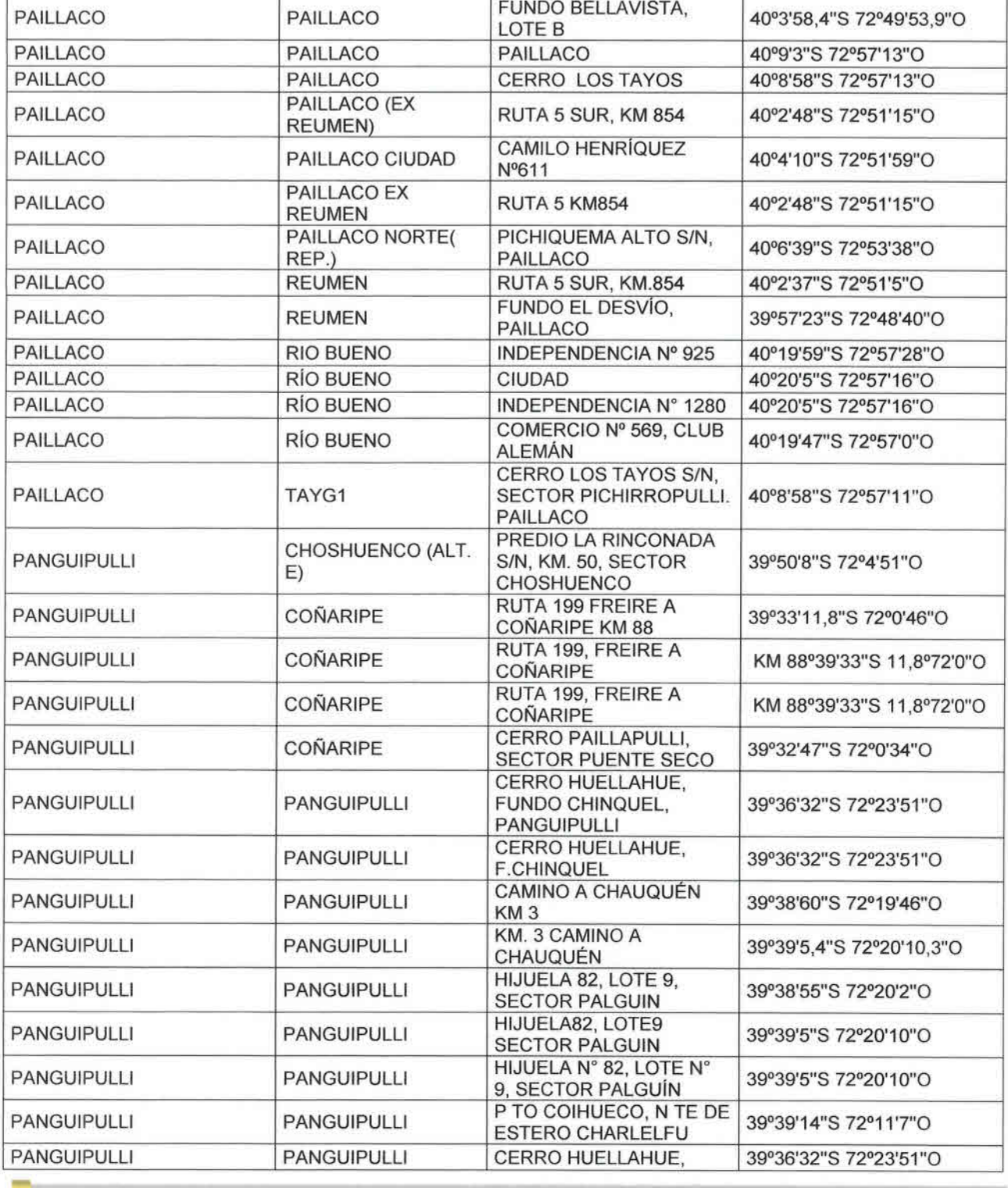

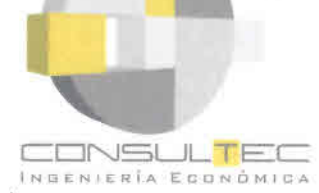

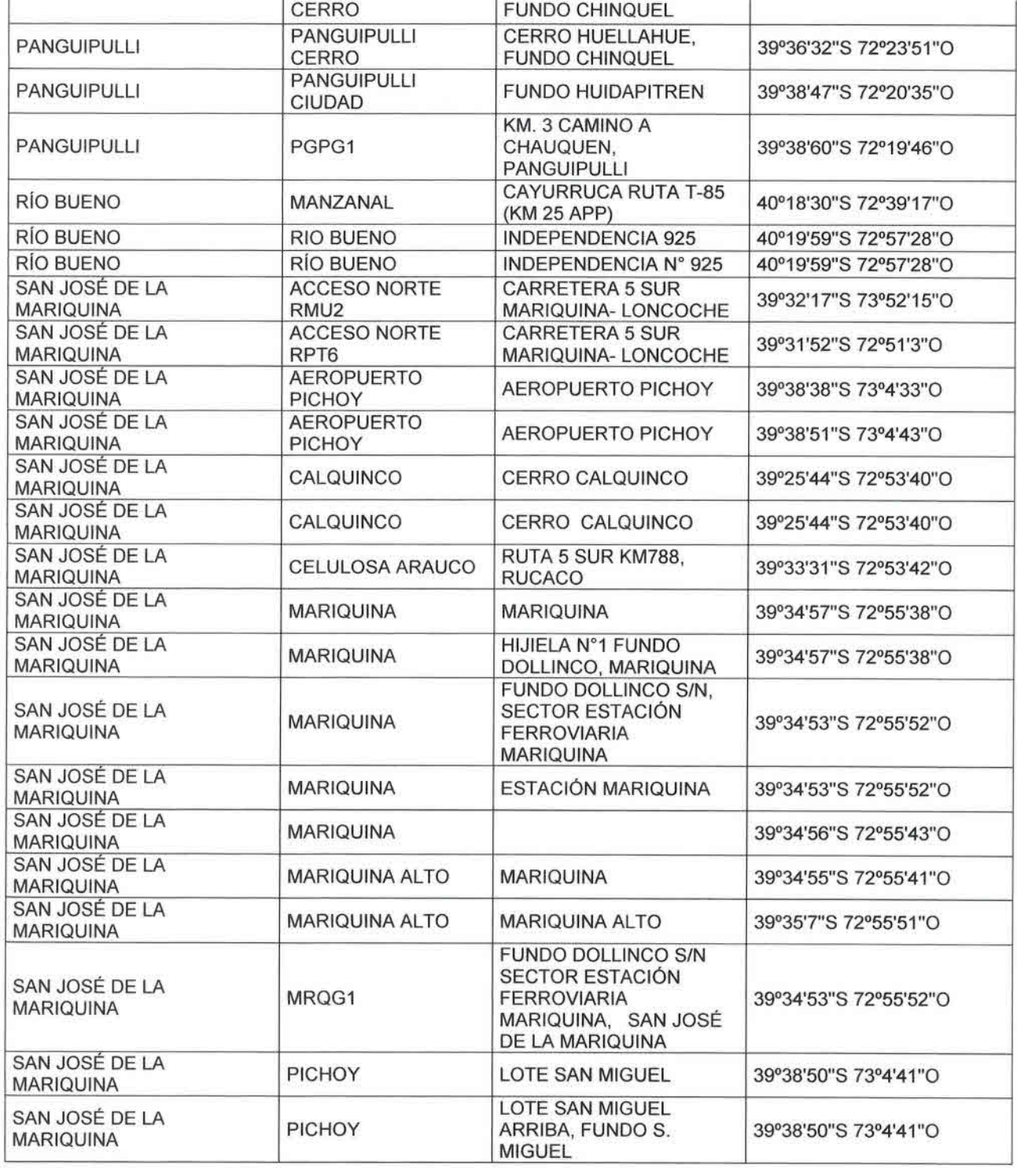

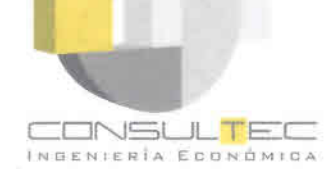

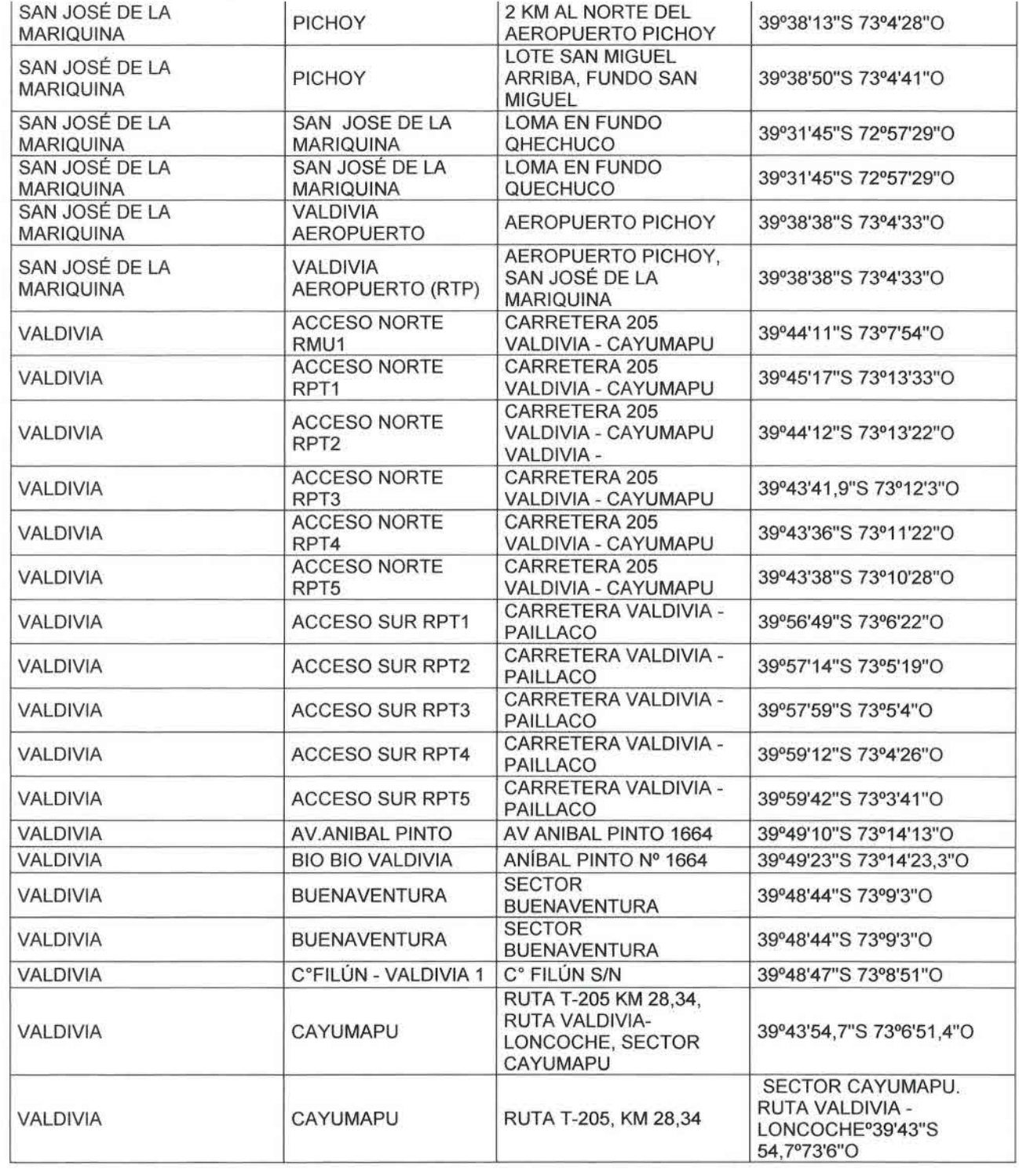

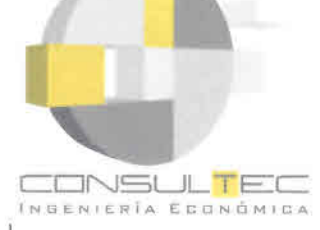

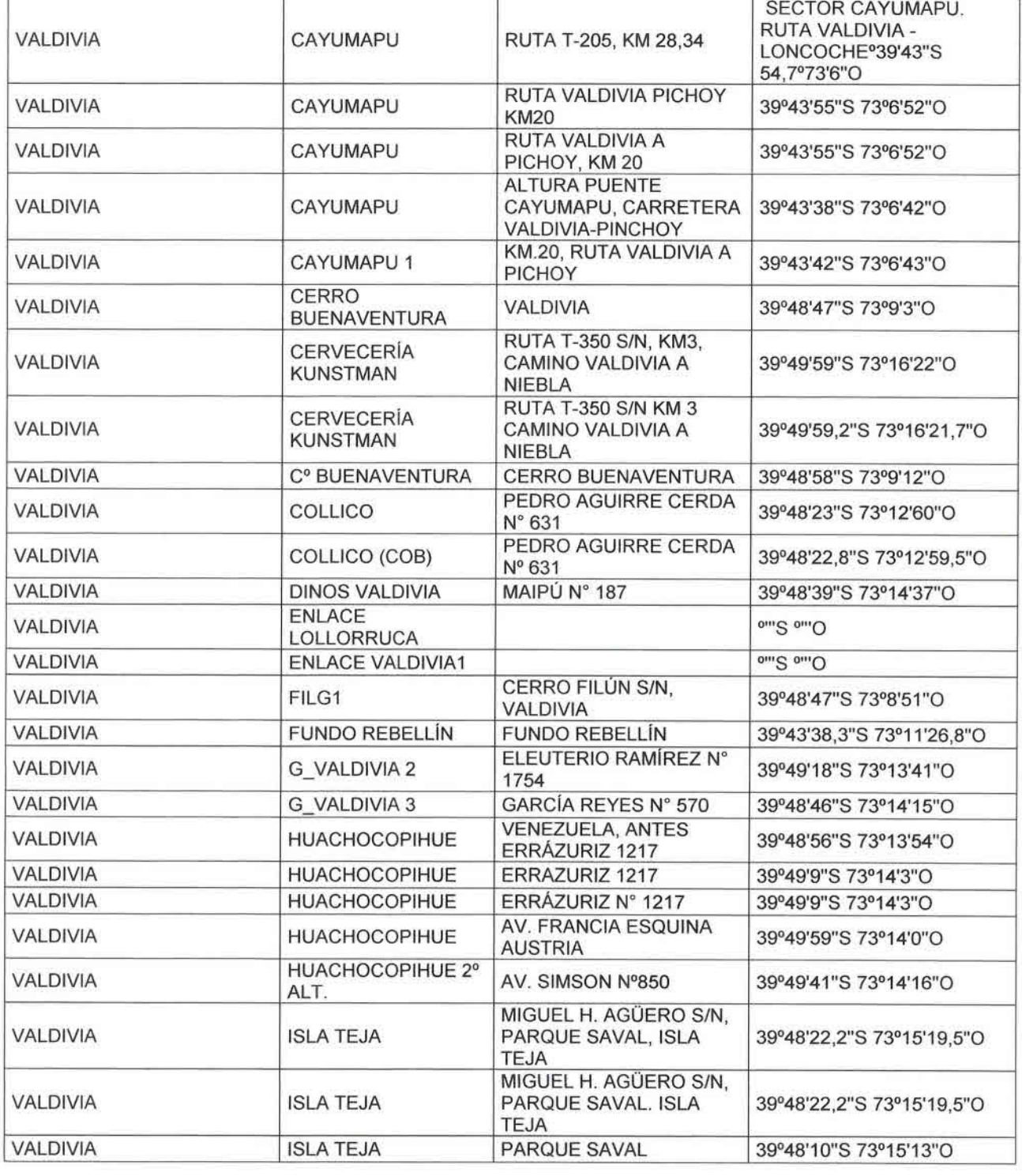

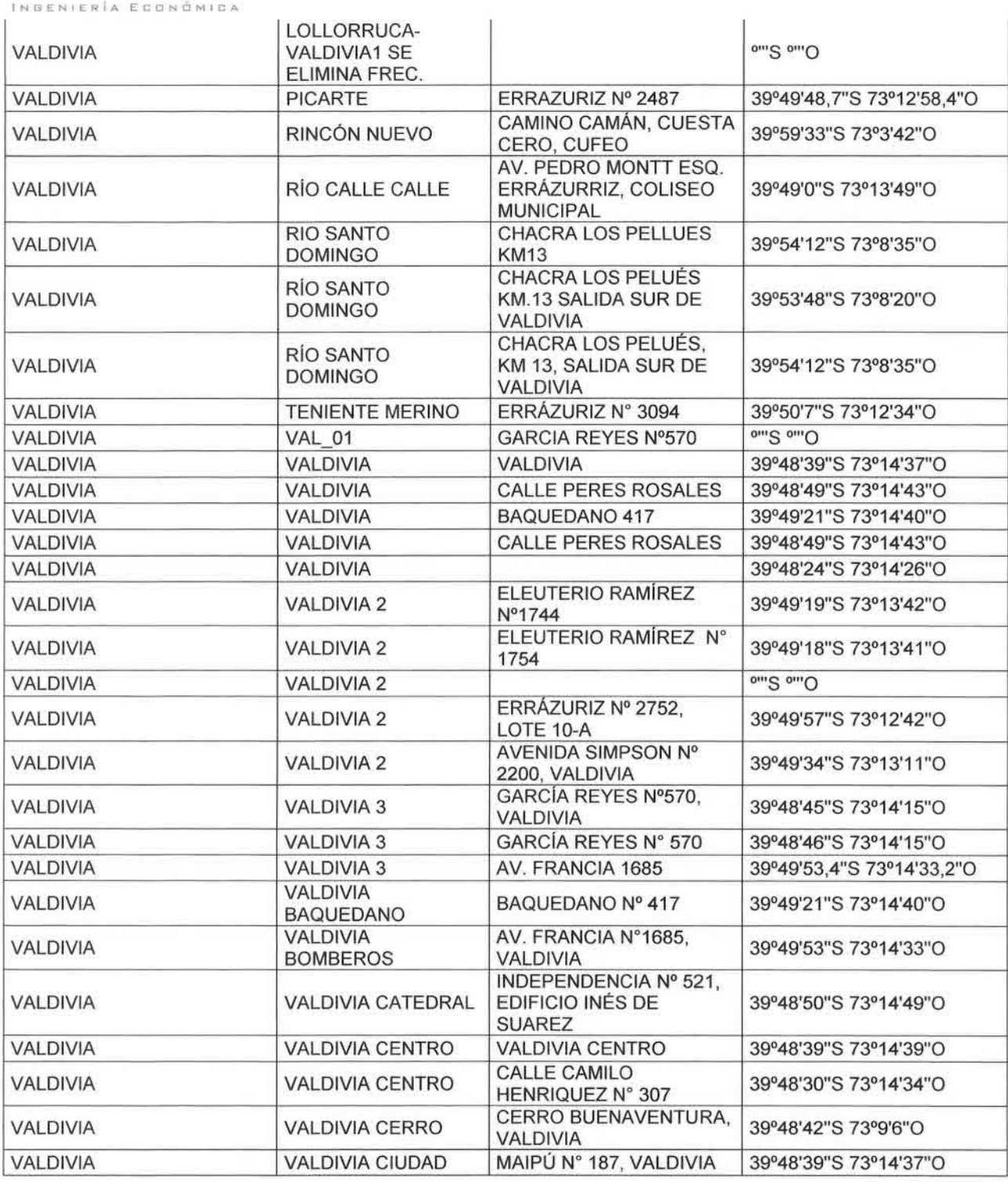

CONSUL<mark>T</mark>EC

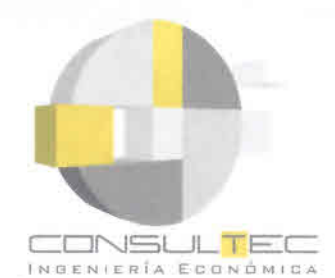

•<br>• •<br>• •<br>• •<br>• •

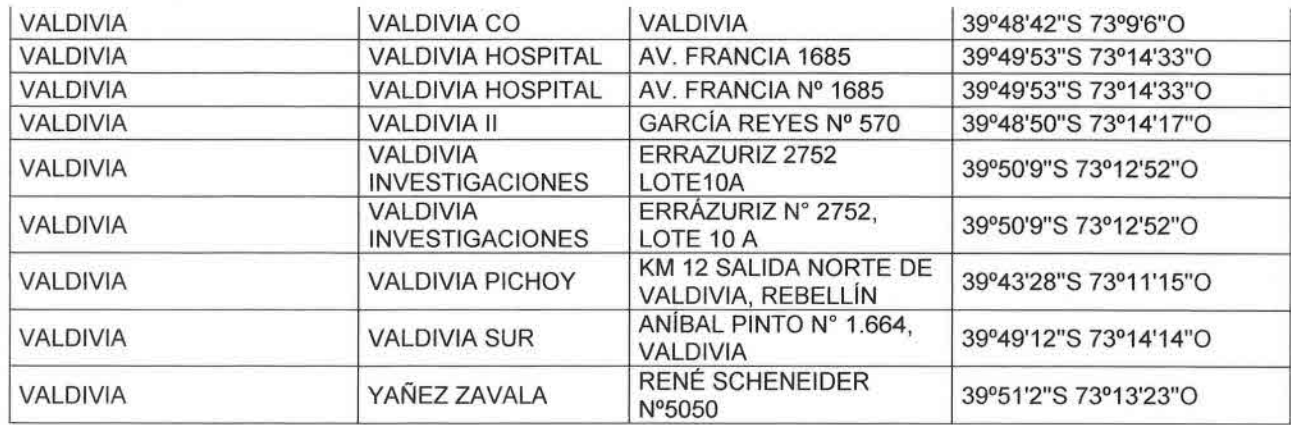

Fuente: Subsecretaría de Telecomunicaciones, 2006.

![](_page_30_Picture_0.jpeg)

••••••••••••••••••••••••••••••••••••••••••••••

 $\bullet$ 

 $\bullet$ 善

 $\bullet$ 

6

 $\bullet$ 

### **ANEXO A-3: VISITA A TERRENO**

![](_page_31_Picture_0.jpeg)

**•**<br>• •<br>• •<br>• •<br>• •<br>• •<br>• •<br>• •<br>• •

•<br>• •<br>• •<br>• •<br>• •<br>• •<br>• •<br>• •<br>• •<br>• •<br>• •<br>• •<br>• •<br>• •<br>• •<br>• •<br>• •<br>• •<br>• •<br>• •<br>• •<br>• •<br>• •<br>• •<br>• •<br>• •<br>• •<br>• •<br>• •<br>• •<br>• •<br>• •<br>• •<br>• •<br>• •<br>• •<br>• •

![](_page_31_Picture_643.jpeg)

![](_page_32_Picture_720.jpeg)

a empresa dispone para incorporación de Internet banda ancha a sus actividades?

No está implementada la conectividad

No hay personal capacitado para la función

Existe un cargo para esto

Existe una unidad de trabajo para esto

La gerencia se encarga de esto

22. Señale los recursos informáticos que se encuentran asociados a su sistema de conectividad o uso de tecnologías de información

Aplicaciones Windows Excel Software de producción adaptado

Software contable

Software de trazabilidad

Paquetes ERP o software de gestión

otros

•<br>• •<br>• •

¿Su sistema actual requiere o cuenta con interconexión e intercambio de información digital entre las distintas fases de producción, incluso con agentes externos tales como proveedores o insumos?

24. ¿Piensa que el acceso a Internet banda ancha afecta los costos de su empresa? **Gravemente** Moderadamente

Afectan pero estamos preparados No afectan

Disminuyen los costos

25. ¿Cuáles piensa que son las principales necesidades que resolverían con acceso a Internet Banda Ancha?

Manejo de información

Contacto con clientes

Trazabilidad

Todas las anteriores

![](_page_33_Picture_0.jpeg)

•<br>• •<br>• •<br>• •<br>• •

![](_page_33_Picture_719.jpeg)

![](_page_34_Picture_186.jpeg)

Observaciones:

••••••••••••••••••••••••••••••••••••••••••••••

۰  $\bullet$ 

 $\bullet$  $\bullet$  $\bullet$  $\bullet$  $\bullet$  $\bullet$  $\bullet$ 

 $\bullet$  $\bullet$ 

 $\bullet$  $\bullet$  $\bullet$  $\bullet$  $\bullet$ 

 $\bullet$ 

 $\bullet$  $\bullet$ 

 $\bullet$  $\bullet$ 

![](_page_35_Picture_0.jpeg)

•<br>• •<br>• •<br>• •<br>• •<br>• •<br>• •<br>• •<br>• •<br>• •<br>• •<br>• •<br>• •<br>• •<br>• •<br>• •<br>• •<br>• •<br>• •<br>• •<br>• •<br>•

• •<br>• •<br>• •<br>• •<br>• •<br>• •<br>• •<br>• •<br>• •<br>• •<br>• •<br>• •<br>• •<br>• •<br>• •<br>• •<br>• •<br>• •<br>• •

•<br>• •<br>• •<br>• •<br>• •

# **ANEXO A-4: PROYECCiÓN DE DEMANDA**

![](_page_36_Picture_0.jpeg)

### Proyecciones en Localidades de Comunas de la XI Región de Aysén

#### Proyección de Población

![](_page_36_Picture_783.jpeg)

**Fuente: Consultec Ltda.** 

#### Tasa Crecimiento Población

![](_page_36_Picture_784.jpeg)

*Fuente: Consultec Uds.*

#### Proyección de Viviendas

![](_page_36_Picture_785.jpeg)

*Fuente: Consultec Uds.*

#### Tasa Ocupacion de Viviendas

![](_page_36_Picture_786.jpeg)

*Fuente: Consultec Uds.*

### Proyección Número Microempresas Agrícolas

![](_page_36_Picture_787.jpeg)

*Fuente: Consultec Uds.*

### Proyección Número Empresas Agrícolas Pequeñas

![](_page_36_Picture_788.jpeg)

*Fuente: Consultec Ude.*

### Proyección Número Empresas Agrícolas Medianas

![](_page_36_Picture_789.jpeg)

*Fuente: Consultec Uds.*

Proyección Número Mlcroempresas no Agrícolas

![](_page_37_Picture_0.jpeg)

#### CONSULTEC INGENIERIA ECONÓMICA

![](_page_37_Picture_718.jpeg)

*Fuente: Consultec Ltda.*

### Proyección Número Empresas no Agricolas Pequeñas

![](_page_37_Picture_719.jpeg)

*Fuente: Consultec Ltda.*

### Proyecc'ón Número Empresas no Agrícolas Medianas

![](_page_37_Picture_720.jpeg)

*Fuente: Consultec Ltda.*

### Proyección Servicios Públicos

![](_page_37_Picture_721.jpeg)

*Fuente: Consultec Ltda.*

### Proyección Postas

![](_page_37_Picture_722.jpeg)

*Fuente: Consultec Ltda.*

# Proyección Consultorios

![](_page_37_Picture_723.jpeg)

*Fuente: Consultec Ltda.*

### Proyeccion Escuelas

![](_page_37_Picture_724.jpeg)

*Fuente: Consultec Ltda.*

![](_page_38_Picture_0.jpeg)

# **ANEXO A-S: PRECIOS REFERENCIALES DE TECNOLOGíAS**

![](_page_39_Picture_0.jpeg)

•<br>• •<br>• •<br>• •<br>• •<br>• •<br>• •<br>• •<br>• •<br>• •<br>• •<br>• •<br>• •<br>• •<br>• •<br>• •<br>• •<br>• •<br>• •<br>• •<br>•<br>• •<br>• •<br>• •<br>• •<br>• •<br>• •<br>• •<br>• •

•<br>• •<br>• •<br>• •<br>• •<br>• •<br>• •<br>• •<br>• •<br>• •<br>• •<br>• •<br>• •

•<br>• •<br>• •<br>• •<br>• •

![](_page_39_Picture_668.jpeg)

*Fuente: Consultec Ltda.*

El costo del terminal de usuario SkyConnector considerado es de USD 250.

![](_page_40_Picture_0.jpeg)

•<br>• •<br>• •<br>• •<br>• •<br>• •<br>• •<br>• •<br>• •<br>• •<br>• •<br>• •<br>• •<br>• •<br>• •<br>• •<br>• •<br>•

• •<br>• •<br>•<br>• •<br>• •<br>• •<br>• •<br>• •<br>• •<br>• •<br>• •<br>• •<br>• •<br>• •<br>• •<br>• •<br>• •<br>• •<br>• •<br>• •<br>• •<br>• •<br>• •<br>• •

•<br>• •<br>• •<br>• •<br>• •

![](_page_40_Picture_462.jpeg)

### Cuadro A-5.1 Precios Referenciales Inversión Tecnología VSAT

![](_page_41_Picture_0.jpeg)

• •<br>• •<br>• •<br>• •<br>• •<br>• •<br>• •<br>• •

•<br>• •<br>• •<br>• •<br>• •<br>• •<br>• • •<br>• •<br>•<br>• •<br>• •<br>• •<br>•

• •<br>• **••** 

**•** •<br>• •<br>• • •<br>• •<br>• • •

•<br>• •<br>• •<br>•<br>• •

• • •<br>•<br>• •<br>• •

•<br>• **।**<br>१ \*<br>• •<br>• •<br>•

![](_page_41_Picture_525.jpeg)

### Cuadro A-5.2 Precios Referenciales Arriendo Enlace Satelital

Nota (\*): posibilidad de arriendo de fracciones de 1M con precio proporcional

![](_page_42_Picture_0.jpeg)

•<br>• •<br>• •<br>• •<br>• •<br>• •<br>• •<br>• •<br>• •<br>• •<br>• •<br>• •<br>• •<br>• •<br>• •<br>• •<br>• •<br>• •<br>• •<br>• •<br>• •<br>• •<br>• •<br>• •<br>• •<br>•

• •<br>• •<br>• •<br>• •<br>• •

•<br>• •<br>•

• •<br>• •<br>• •<br>•

•<br>• •<br>• •<br>• •

•<br>• •<br>• •<br>• •<br>• •

![](_page_42_Picture_386.jpeg)

### **Cuadro** A-5.3 **Precios Referenciales Inversión Tecnología WiFi**

![](_page_43_Picture_0.jpeg)

•<br>• •<br>• •<br>• •<br>• •<br>• •<br>• •<br>• •<br>• •

•<br>• •<br>• •<br>• •<br>• •<br>• •<br>• •<br>• •<br>• •<br>• •<br>• •<br>• •<br>• •<br>• •<br>• •<br>• •<br>• •<br>• •<br>• •<br>• •<br>• •<br>• •<br>• •<br>• •<br>• •<br>• •<br>• •<br>•

• **•** • •<br>• •<br>• •<br>• •<br>• •<br>• •<br>• •

![](_page_43_Picture_444.jpeg)

### **Cuadro A-5.4 Precios Referenciales Inversión Tecnología Mesh - SkyPilot**

![](_page_44_Picture_0.jpeg)

•<br>• •<br>• •<br>• •<br>• •<br>• •<br>• •<br>• •<br>• • •

• •<br>• •<br>• •<br>• •<br>• •<br>• •

•<br>• •<br>• •<br>• •<br>• •<br>• •<br>• •<br>• •<br>• •<br>•

• •<br>• •<br>•

• •<br>• •<br>• •

•<br>• •<br>• •

•<br>• •<br>• •<br>• •<br>• •<br>• •<br>• •<br>• •<br>• •<br>• •

![](_page_44_Picture_335.jpeg)

### **Cuadro A-5.7 Precios Referenciales Inversión Tecnología xDSL**

![](_page_45_Picture_0.jpeg)

•<br>• •<br>• •<br>• •<br>• •<br>•

•<br>• •<br>• •<br>• •

•<br>•

•<br>• •<br>• •<br>• •<br>• •<br>• •<br>• •

•<br>• •<br>• •<br>• •<br>•

• •<br>• •<br>• •

•<br>• •<br>• •

•<br>• •<br>• •<br>• •<br>• •<br>• •<br>• •<br>• •<br>• •<br>• •<br>• •<br>• •<br>• •<br>• •<br>• •<br>• •<br>• •<br>• •

# **ANEXO A-6: EVALUACiÓN ECONÓMICA DE ANTEPROYECTOS**

![](_page_46_Picture_0.jpeg)

• •<br>• •<br>• •<br>• •<br>•

 $\bullet$ •<br>• •<br>• •

•<br>• •<br>• •<br>• •<br>• •<br>• •<br>• •<br>• •<br>• •<br>• •<br>• •<br>• •<br>• •<br>• •<br>• •<br>• •<br>• •<br>• •<br>• •<br>• •<br>• •<br>• •<br>• •<br>• •<br>• •<br>• •<br>• •<br>• •<br>• •<br>• •<br>• •<br>• •<br>• •<br>• •<br>• •<br>• •<br>• •

# **Flujo de Caja Comuna LA UNION (M\$)**

![](_page_46_Picture_597.jpeg)

# **Flujo de Caja Comuna LAGO RANCO (MS)**

![](_page_46_Picture_598.jpeg)

![](_page_47_Picture_0.jpeg)

# **Flujo de Caja Comuna RIO BUENO (M\$)**

![](_page_47_Picture_592.jpeg)

# **Flujo de Caja Comuna PAILLACO (M\$)**

![](_page_47_Picture_593.jpeg)

![](_page_48_Picture_0.jpeg)

![](_page_48_Picture_542.jpeg)

# **ANEXO INVERSiÓN TOTAL EQUIPOS E INSTALACIONES AÑO BASE**

### Continuación cuadro arriba

![](_page_48_Picture_543.jpeg)

![](_page_49_Picture_0.jpeg)

# **ANEXO A-7: EJEMPLOS TECNOLOGíAS PROYECTOS ZONAS RURALES**

![](_page_50_Picture_0.jpeg)

# **Bytes que fluyen como agua: Un comentario sobre el Proyecto Batuco**

Por Luis Ramirez • April 2, 2006

Bytes que fluyen como agua: Un comentario sobre el Proyecto Batuco (Originalmente publicado en conectandoachile.org )

La "apropiación" es probablemente uno de los principales problemas que dificultan el avance de Internet en países en desarrollo. La idea de apropiación tiene que ver no sólo con propiedad, en el sentido tradicional que la entiende como capacidad de use, goce y disposición de un bien o servicio. Tiene que ver fundamentalmente con sentir que lo que uno tiene es significativamente propio, es decir, algo que uno en la práctica (no sólo como posibilidad) moldea de acuerdo a su propia voluntad, confiriéndole rasgos y atributos personales. En la práctica, podemos ver que cada vez que compramos algo tratamos de personalizarlo: los celulares adoptan melodías que nosotros escogemos, en los autos rápidamente aparecen adornos y nuestras oficinas y hogares se llenan de indicios de nuestra presencia.

Lo anterior es particularmente notorio cuando pasamos a adquirir algo que había pertenecido a otra persona, por ejemplo, cuando compramos algo usado, e incluso cuando es algo intangible y distante, como cuando compramos un servicio de sepultura en un cementerio: escogemos donde queremos morir y bajo que condiciones.

Pero con Internet la cosa es algo más complicada. Desde luego uno puede contratar un servicio de conexión con determinadas características de velocidad o escoger una empresa que le confiera a uno ciertas prestaciones adicionales (e-mails, espacio de almacenamiento, etc.), pero todo ello no cambia el hecho de que estamos frente a "algo" que es en extremo intangible: lo que fluye por Internet es información, datos, archivos electrónicos, etc. Tales transacciones configuran lo que los sociólogos británicos Lash y Urry llaman una "economía de signos y espacios" y que comienza a tener sentido cada vez que compramos algo on-line o en el momento en que nos llega un e-mail recordándonos de un compromiso.

Aún así, nosotros nos apropiamos de los niveles de entrada y salida del proceso, por ejemplo, por la vía de la personalización de nuestros e-mails o la manera en la que queremos ver nuestro sitio de noticias favorito. Pero es algo más complejo el pensar en apropiamos de la transmisión de flujos en si misma: Una vez que apretamos el botón "enviar" no sabemos realmente lo que ocurre con nuestro correo electrónico, sólo esperamos que llegue a destino. La intangibilidad de los flujos de información, que sabemos conceptualmente al menos corresponde a bytes organizados, hace particularmente abstracto el manejo de aquello que ocurre entre nosotros y el destino de esos bytes.

Cuando pensamos en la instalación de servicios de Internet, principalmente infraestructura de conexión a la red, no tendemos a visualizar algo existente en el mundo real, por ejemplo una "calle" por mucho que la Internet haya sido popularmente bautizada como la "supercarretera de la información".

![](_page_51_Picture_0.jpeg)

Quizás por esa razón las personas nos preocupamos tan poco por la conexión, puesto que esta opera en una dimensión que no podemos controlar y menos hacer nuestra (apropiar). Las personas con los recursos suficientes simplemente contratan un servicio con alguna empresa proveedora de Internet, pero en el caso de personas viviendo en condiciones de pobreza, la Internet tiende a materializarse justamente en la parte más tangible (comunicarse, informarse, formar comunidades), pero no en la infraestructura que permite su existencia como tal.

![](_page_51_Picture_2.jpeg)

Visto así, resulta relativamente comprensible que las comunidades viviendo en condiciones de pobreza no consideren todavía el control del acceso a Internet como una necesidad básica en el contexto de una sociedad crecientemente dominada por la información y el conocimiento. Estas personas naturalmente exigen de las autoridades mejores calles, más presencia policial, mejores instalaciones eléctricas, o áreas verdes en sus vecindarios, pero rara vez -quizás nunca hasta ahora- uno escucha que se demande acceso comunitario a Internet. Eso debe y puede cambiar.

Un ejemplo extremadamente importante al momento de enfrentar esta "paradoja de la intangibilidad" de Internet es la iniciativa que ha comenzado a desarrollar uno de los miembros de Conectando a Chile. Cristián Hernández Milla y su socio han partido de las premisas correctas en el caso de su proyecto de conectividad para Batuco, una comunidad semi-rural ubicada a las afueras de santiago. Tales premisas son: a) En el contexto actual Internet debe entenderse como un servicio de utilidad pública básica que no difiere sustancialmente de los requerimientos comunitarios de acceso a servicios eléctricos o infraestructura sanitaria; b) Considerada de esta forma, los vecinos podrían organizarse de maneras similares a las ya existentes para efectos de gestionar el acceso a dichos servicios, usando para ello alguna de las redes comunitarias ya existentes.

Uno puede argumentar que en los sectores pobres, el acceso a Internet es lejos menos relevante que el acceso, por ejemplo, a un hospital. Tal posición es desde luego correcta, pero no debería verse como excluyente de la posibilidad de comenzar a visualizar Internet desde esta óptica de "servicio básico".

En el proyecto de Batuco, los vecinos usarán estructuras comunitarias consolidadas, es decir, actúan sobre bases conocidas garantizando que la operación de la Internet se trasforme en algo más cercano y manejable. Ellos ya tienen la experiencia de manejar el agua en este formato comunitario. El desafio es entender que aunque menos vital que el agua- el flujo de bytes tiene un enorme poder para transformar las vidas de los habitantes de esta comunidad y representa por cierto un interesante ejemplo de una experiencia que puede repetirse más allá de Batuco.

![](_page_52_Picture_0.jpeg)

 $\bullet$ 

### Nokia Siemens Networks

Village Connection brings voice and internet competityly to runal village communities where and operation would be ite coally

The solution's IP-based network antificative and the new Ixistriess model of local village hosts reduce the operator's copilal and operating<br>expanditure, making a profusible business case in new drowth. markets.

> Nokia Siemens Networks Village Connection overcomes the cost barriers that have prevented mobile barners that have prevented modele<br>eperators from tapping into the<br>enormous potential market of<br>subscribers in new growth markets<br>Mary rural villagers in these areas<br>are likey to spend no more than USD 5 per month on communication<br>services. Village Connection

effectively cuts the cost of mobile<br>voice and internet connectivity to an affordable level for the operator, thus aligning the cost of new coverage with expected revenue levels.

Village Connection relies on a network solution that significantly lowers the capital expenditure<br>(CAPEX) and significantly reduces

the operating expenditure (OPEX)<br>associated with traditional wireless network roll-outs. As well as using innovative flat network architecture. the solution includes the business management systems and value network needed to make mobile services affordable for subscribers and profitable for operators.

![](_page_52_Picture_8.jpeg)

![](_page_53_Picture_0.jpeg)

#### Achieving connectivity village-by-village

Village Connection comprises G<br>Access Points (GAP) located in onses GSM the villages and regional Access Centers, routing calls between villages and providing connections to<br>other networks GSM Access Points that provide wide area coverage in the village are typically located on the premises of the village Access<br>Point host (local entrepreneur) with the antenna on the roof of the building. Thus costly towers - typically used in rural coverage<br>building -- are not necessary, The main solution component is software, allowing the GSM Access Point to carry multiple functions -<br>radio access, switching, holding updated subscriber databases. Hardware is based on Nokia Siemens Networks base station portfolio, some IT components and generally available hardware (PC).

Each Access Point handles call cally increased completion for up<br>to approximately 250 subscribers<br>within a village if required, the GAP capacity can be scaled up further, Village subscribers and visitors roaming to the Village<br>Connection network use regular GSM handsets for voice and SMS

services. Local cals of village subscribers are connected directly in the GSM Access Point, no backhaul resources are required. Thus the GSM Access Point can operate like a stand-alone mini-network in the village

Traffic leaving the whage toward the Access Center takes up only little bandwidth and uses an efficient<br>native IP link. The IP connection can be made using various transmission media. such as point-to-multipoint racios, point-to-point racios, fiber<br>or satellite, Spare capacity of the IP backhaul link can be used to provide shared internet access to the village users, An Internet Kiosk can be set up at the GSM Access Foint, allowing villagers access to and services such as healthoare and education.

Calls between neighboring villages are connected via the Access Center, not consuming transmission capacity toward the core network Access Points are typically within a 20-30km range from the regional Access Center However, in the case of satellite connections the distance is virtually un mited.

A Village Connection petwork in the village integrates with other telephone networks via the Access Center that provides an interface toward the operators existing core network's Mobile Switching Center (MSC). The Access Center<br>appregates traffic and routes calls between up to 200 GSM Appess Points in the area.

A local village host operates the **GSM Access Point and Internet** Kiosk typically out of his home. shop or school, Local operation in a protected environment enhances system availability and reduces<br>post. The village host also conducts service marketing, subscriber<br>management and customer care, tasks done more cost efficiently locally. Furthermore the village host facilitates service usage, assisting subscribers and directing them to relevant services and content.

Nokia Siemens Networks Village Connection architecture

![](_page_53_Figure_10.jpeg)

![](_page_54_Picture_0.jpeg)

![](_page_54_Picture_1.jpeg)

#### The autonomous GSM access points are easy to set up

A GSM Access Point bundles a radio<br>base station, IT components, power<br>and PC with access point software. oint bundles a radio It provides a GSM interface for subscriber terminals and switches traffic within its innal cell. It also. provides IP encapsulation for traffic being routed to the Access Center. The Access Point monitors local performance and incorporates the backhaul interface. Each Access Foint can also operate in standalone<br>mode should the link with the Access Center become impaired.

An Access Point is typically<br>deployed with an omni or directional GSM antenna, along with backhaul CPE (oustomer premises equipment). and an antenna for providing IP<br>connectivity to the Access Center Very little network planning is<br>needed. The Access Point is simple and very fast to install as no heavy civil works, such as site construction for high towers, are required. This reduces the rollout CAPEX. The orgoing maintenance of the GSM Access Point is so simple that a village host with no prior IT<br>proficiency can be trained to carry this out.

To optimize Access Point power requirements, the cell range of 2-3 km provides coverage primarily within the populated areas of the village. Diesel generators or solar<br>panels and battery back-up are put in place to help the Access Point<br>overcome the uncertainties typical of rural power supply.

#### Access Centers cut switching and interconnection costs The Access Center comprises

routers and other standard IT<br>hardware and software. As well as aggregating traffic from regional Access Points, an Access Center switches calls between the Access Points within its domain, connects the Village Connection network to the existing GSM network and provides remote monitoring and maintenance of Access Points It also provides backhaul interfaces for the point-to-multipoint technology in use at the Access Points, as well as a standard A-Interface link to the MSC Standalone operation is<br>possible should the link to the MSC become impaired.

The Access Center can also interconnect over the A-Interface via MSC with other networks (PSTN, PLMN), thereby optimizing backhaul.<br>switching and interconnection cost. The Access Center will typically use existing roadside sites thus lowening the site-related onsts.

While the backhaul links between<br>the Aosess Points and Access Center typically follow a star topology, mesh connectivity can also be supported.

![](_page_54_Picture_10.jpeg)

![](_page_55_Picture_0.jpeg)

![](_page_55_Picture_1.jpeg)

#### Innovation delivers savings

This simple, distributed architecture is the key to delivering the cost savings operators need in order<br>to make mobile access affordable for rural customers. For example, moving call control close to the edge of the network, i.e. into the villages. optimizes deployed switching resources and lowers backhaul costs. Similarly, moving subscriber management functions to the edge of the network makes it possible to manage customer additions. deletions and billing functions within the village. The ability to<br>interconnect with other networks at various levels also helps operators to rationalize their interconnection and backhaul oosts.

The plug-and-play Access Points, coupled with support for local subscriber management (provisioning, billing and customer support for instance), allow<br>village personnel to handle all network operation and subscriber management functions locally. This distributed management model<br>where all subscribers remain provisioned to the HLR by the operator but where local subscriber<br>management can be done at the village is oritical to the viability of rura roll-outs, since it significantly<br>reduces the CPEX traditionally associated with wireless networks.

#### Internet Kiosk affordable and assisted internet access he Village Connection solution

supporting mobile voice and SMS<br>services may be easily expanded at any point to include a range of value added broadband services value abded proacounts services<br>(VAS), Village Connection Internet<br>Kiosks provide rural consumers with shared, pay as you use, internet access models similar to those available to internet café oustomers in urban areas. Due to the IP<br>connectivity of GSM Access Points,<br>public internet access or access to specific internet-based services can be ensured. Several PCs connecting to public internet can be<br>located at the GAP premises. The village host can operate this kiosk<br>and provide valuable assistance to the village users. The village host will get villagers acquainted with the internet, guide them to relevant<br>content and assist them when using internet services.

Nokia Siemens Networks Village Connection clearly demonstrates that cost-effective coverage solutions are available. Early trials also indicate that Nokia Siemens Networks Village Connection<br>technology should provide an affordable solution for the rural villages by introducing distributed<br>network architecture and a subscriber management solution.

#### **Main features**

- Mirimal network hierarchy reduces network complexity and operating costs
- A CEM-radio front end enables Village Connection subscribers to source low-
- cost terminals and allows them to roam.<br>The use of IP allows operators to leverage a multi-service backhaul infrastructure
- Distributed network ambitecture envolve willage-level handling of crucial network. poetations
	- Moving Call Control close to the edge of the network cotinizes deviaved switching resources and reduces baoithaul costs
	- Moving Subscriber Management to the edge of the network emables a distributed management model
	- The ability to intercontract with<br>other networks at various favels rationalizes interconnection and baokhsul costs
	- Independent operation is possible at village fevel

#### **GSM Access Point (GAP)** for personal mobile voice and SMS

- services - ARRIGINARY/VISOR MEH CSM Air interface
- Light 5 ist site construction - 2-3 km coverage with omni or
- prectional antenna. 128 kbit Ethernet connectivity required
- **Avenue TELY** - IP-based backhap, typically 20-30 loss
- range<br>No BSC, transporter or MBC needed
- to complete a local call<br>1 SHz Pentium processor with
- **512 ME + RAM** · Graphical user interface to add and remove users
- · Database with pair records

#### Internet Kiosk (optional)

- for shared internet access - PC with Monitor Neyboard, Mouse, etc.<br>- Connected to public internet via IP link
- 

#### Access Center (AC)

- traffic aggregation, interfaces to other networks
- Lip to 200 Access Points<br>- Lip to 200 Access Points<br>- LGHz Pentium processor
- 
- 512 Mari RAM Point to Maltipoint radio
- Appess point monitoring

![](_page_56_Picture_0.jpeg)

# **Case Study: Rural Utility Delivers Broadband<br>Services Using Scalable Wireless Mesh**

![](_page_56_Picture_2.jpeg)

"The SkyPllot mesh is what makes our service model work. Point to multipoint systems just can't do the job the way the SkyPilot wireless mesh has in our situation."

> -Sean Middleton **Manager of Engineering Illinois Rural Bectric Cooperative**

Utilities are looking for opportunities to offer new services to their consumers in an effort to add value in a competitive business environment. They are discovering that a wireless mesh network can answer the questions of what service to offer and how to cost-effectively deploy it.

Illinois Rural Electric Cooperative was not new to wireless infrastructure. having alreacly installed a SCADA data acquisition network to automate the monitoring of their regional substations. The non-profit co-op is collectively owned by residential and business consumers and serves a 2 200 square mile region of rural farming communities in western Illinois. Substations are located throughout the region and are connected to the utility's central office in Winchester via wireless backhauf which has ample bandwidth to manage the transfer of meter data. It was the availability of additional bandwidth that spawned the idea to leverage the network for other purposes, including the distribution of high speed Internet service

The low population density of rural communities in Illinois has been a disincentive for incumbent carriers to deliver high speed services. As a result a majority of the utility's consumers have remained un-served. Demand for broadband access has none-the-less continued to swell, and by the end of 2005 the co-op determined that it was in an ideal position to expand its services by offering their consumers high speed Internet access.

To accomplish the goal, the utility leveraged its for-profit telephone service provider subsidiary, known as the Illinois Rural Telecommunication

Company (IRTC), to own and operate the new broadband services. The IRTC explored a number of delivery vehicles for broadband, keeping in mind the unique geography of this rural Midwestem farming region where consumers are widely separated, often by miles, and townships rarely exceed 2000 residents. Rolling terrain makes line-ofsite unattainable to all but a few of the potential subscribers. Satellite was an initial choice, but the IRTC soon realized that Satellite lacked the scalability to meet demand as their systems reached capacity. They began exploring wireless technology.

**Ly Sky** 

Having already deployed a wineless backhaul network to the utility's power substations, en gineering man ager Sean Middleton began investigating the extension of these networks as a last mile delivery system to subscriber homes. But after thorough exploration the initial vendors involved were unableto make the deployments work due to limitations in point-to-multipoint scalability and their inability to deploy the networks profitably. The IRTC brought in Wireless Data Systems (WDS), a SkyPilot partner and technology integration specialist located in Wilmington, North Carolina with extensive experience in wineless infrastructure. Rick Greene. President of WES, enjoys not only the performance he achieves with SkyPilot's wineless mesh but also the ease of deployment and serviceability, which

![](_page_57_Picture_0.jpeg)

# **SkyPilot Mesh Opens Opportunities** in Underserved Rural Markets

![](_page_57_Picture_2.jpeg)

as Mr. Greene says, "puts SkyPilot way ahead of other mesh systems out there for total cost of ownership."

The WDS team showed the IRTC how a SkyFflot solution goes beyond conventional point-to-multipoint. It was immediately clear to the IRTC's Middleton that a wireless mesh network could scale to reach the majority of the utility's rural consumers and do so cost effectively. With point-to-multipoint vendors, the IRTC had difficulties with interference and the ability to deliver service over longer distances while maintaining bandwidth. SkyPilot SyncMesh<sup>\*\*</sup> technology mitigates interference, while its advanced SectorSwitch antenna array supports distances up to 10 miles between nodes with dedicated bandwidth. "With the Canopy solution, we would have to put sites all over to achieve the same type of coverage as far fewer SkyPifot nodes. That is cost prohibitive and creates frequency availability problems," stated Mr. Middleton.

In deploying the wireless mesh network the IRTC places a SkyGateway device at each substation, providing a convenient way to connect the mesh to the existing wireless backhaul. The SkyGateways act as broadband base stations by injecting capacity to the wireless mesh with 360 degree coverage. SkyExtender devices are then located to expand the mesh network to reach utility consumers allowing the IRTC to hop closer to rural towns to increase access to the service. Mr. Middleton finds the dynamic routing capabilities of the SkyPilot mesh to be exceedingly flexible in responding to changing coverage requirements as the IRTC increases the service availability area. New subscribers are provided a SkyConnector CPE through which they receive the 5 GHz network signal at distances up to 7 miles from a SkyPilot node

The IRTC has been operating the SkyPflot network for over seven months and overwhelming customer demand has exceeded expectations. Mr. Middleton says he is also exploring the option to deploy Wi-Fi services in town centers using the SkyExtender DualBand that includes an integrated 2.4GHz access point. "We will prioritize Wi-Fi services hospital edi-persetibe systems awards for last mile connections."

Co-op members receive a monthly subscription rate of \$20.00 while non-members can access the network for \$35.00. The ability to cost-effectively offer these services despite the challenges of rural geography is why the IRTC has been able to move forward. "The SkyPilot mesh is what makes our service model work" says Mr. Middleton, who continues "point-to-multipoint systems just can't do the job the way the SkyPilot wheless mesh has in our situation."

@ 2007 SkyPfiet Natworks, Inc.All-Holits reserved.SkyConmector, SkyControl, SkyEstender, SkyGateway, SkyAccess, Synchlash, SkyPlick, SkyPlick Natworks, the SkyPlick logo, and ether designized trademarks<br>trade names, Jogos, and brands are the property of SkyPlick Matworks, Inc. or their respective owners. Free uses performed is an except the sharps without notice. This material is provided for international purposes only SkyPitc actumes no datility related to its use and appreciate the international purposes only SkyPitc ac

#### **SkyPilot Solution**

SkyPilot supports more hybrid mesh network deployments by combining standards-based Wi-Fi access with advanced SyncMesh<sup>re</sup> architecture for greater scalability and reliability of the wireless mesh backhaul. The solution includes:

- · SkyGateway<sup>re</sup> nodes to inject capacity in the network
- SkyExtender<sup>16</sup> nodes to expand the mesh and offer optional for Wi-Fi and 4.9GHz access
- SkyAccess<sup>®</sup> DualBand nodes for cost effective infill of Wi-Fi HotZones
- SkyControl<sup>e</sup> provides centralized **EMS** management

#### **Benefits**

**Exceptional performance and depend**ability based on multi-radio design and advanced SyncMesh architecture to manage traffic throughout the mesh network

**Unparalleled scalability and spectral** reuse from advanced SectorSwitch antenna array that increases range and capacity, while mitigating the effects of self-interference and line-of-site obstructions

Low total cost of ownership resulting from reduced deployment and RF planning complexity, and the ability to support multiple applications over a common wireless mesh network

Virtually unlimited flexibility to support multi-use networks, including 2.4GHz Wi-Fi and 4.9GHz public safety access VolP and video Surveillance, AMR/SCADA, and more

![](_page_57_Picture_20.jpeg)

Lunding elistic

SkyPilot Networks, Inc. 2055 Laurelwood Road Santa Clara, California 95054 Telephone: +1-408-764-8000 salesaskypilot.com www.skypilot.com

![](_page_58_Picture_0.jpeg)

**•** •<br>• •<br>• •<br>• •<br>• •<br>• •<br>• •<br>• •

• • •<br>• •<br>•

• •<br>• •<br>• •<br>• •<br>• •<br>• •

•<br>• •<br>• •<br>• •<br>• •<br>• •<br>• •<br>• •

•<br>• •<br>• •

•<br>• •<br>• •<br>• •<br>• •<br>•

• • • •<br>• •<br>• •<br>• •<br>• •<br>• •<br>• •

# **ANEXO A-8: ROLES DE SITIOS**

![](_page_59_Picture_0.jpeg)

**•** •<br>• •<br>• •<br>• •<br>• •<br>•

• •<br>• •<br>• •<br>• •<br>• •<br>• •<br>• •<br>• •<br>• •<br>• •<br>• •<br>• •<br>• •<br>• •<br>• •<br>• •<br>• •<br>• •<br>• •<br>• •<br>• •<br>• •<br>• •<br>• •<br>• •<br>• •<br>• •<br>• •<br>• •<br>• •<br>• •<br>• •<br>• •<br>• •<br>• •<br>• •<br>• •<br>• •<br>• •

![](_page_59_Picture_451.jpeg)

# **CUADRO DE ROLES DE SITIOS**

![](_page_60_Picture_0.jpeg)

AV AVDREE BELLE | 135 CF. 31 PREVIDENCIA SANTIAGE FONC: 236 60 67 FAX: 236 62 27 HIPO PODREELTES WWW.CONSULTES.CL